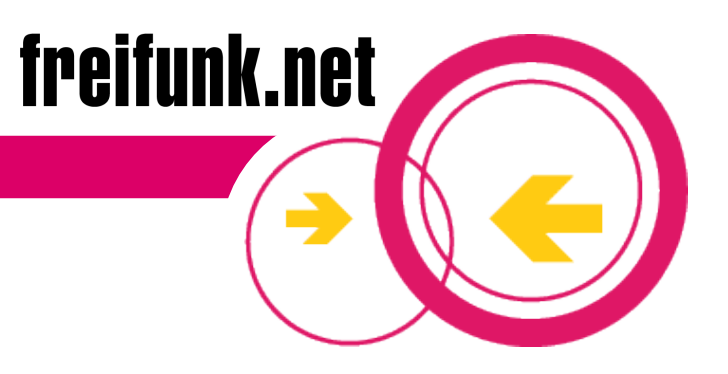

# Freie funkbasierte Netzwerke

Version 15 – 03.2010

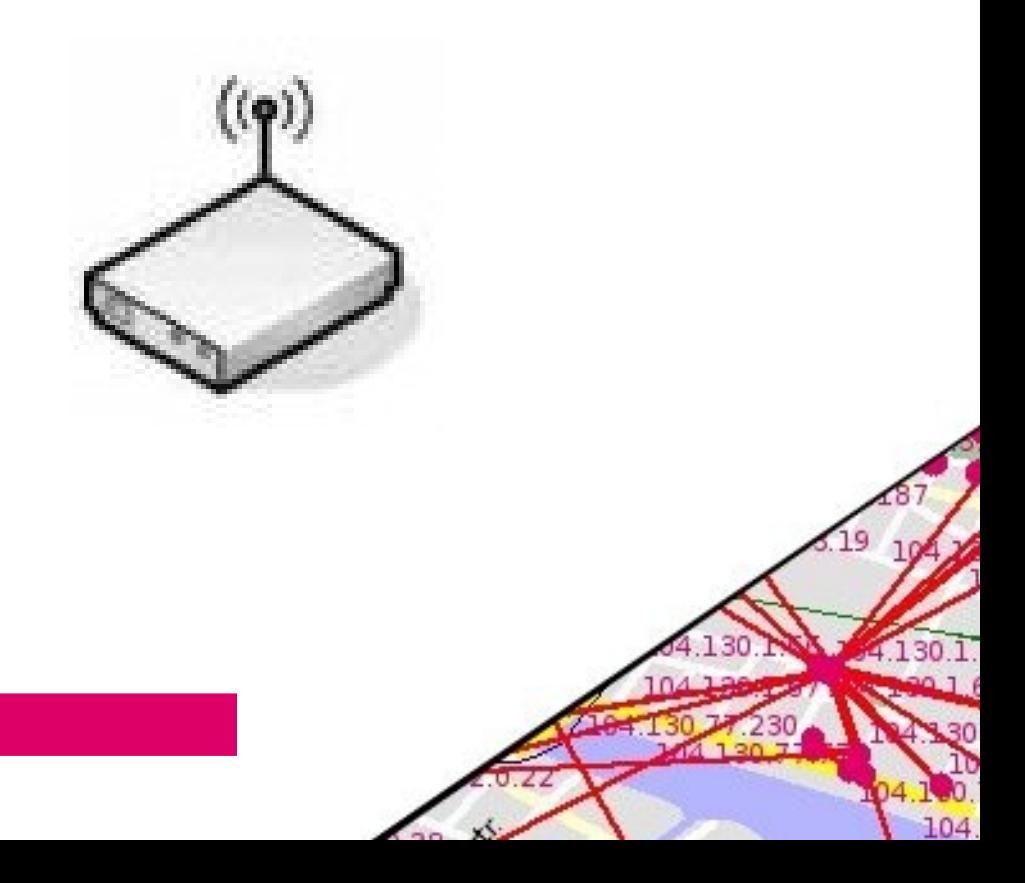

#### **Was ist freifunk.net?**

 freifunk.net ist eine nichtkommerzielle Initiative, das in Zusammenarbeit mit bestehenden Gruppen und Organisationen die Idee freier Netzwerke fördert (u.a. mit wsfii.org, freenetworks.org)

- **frei** verstehen wird dabei als:
	- öffentlich (jeder/jedem zugänglich)
	- nicht kommerziell (d.h. keiner Geschäftsstrategie unterworfen)
	- im Besitz einer Gemeinschaft (nicht im Besitz einzelner)
	- unzensiert
- Mit **Vernetzung** meinen wir:
	- Kommunikation zwischen Menschen unter Verwendung digitaler Medien (Computer, Datennetze)

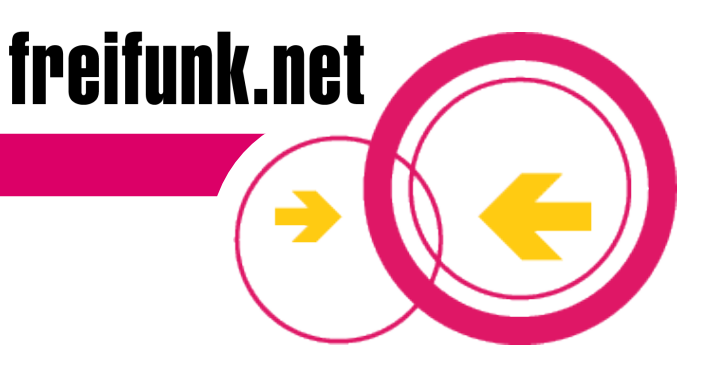

#### **Ziele des Projekts**

- Verbreitung freier Netzwerke fördern
- Aufklärung und Sensibilisierung zum Thema "Kommunikations- und Informationsfreiheit"
- Menschen dazu befähigen, eigene Netze aufzubauen und zu betreiben
- Vorhandene Sozialstrukturen stärken und vernetzen
- Entstehung neuer Sozialstrukturen unterstützen

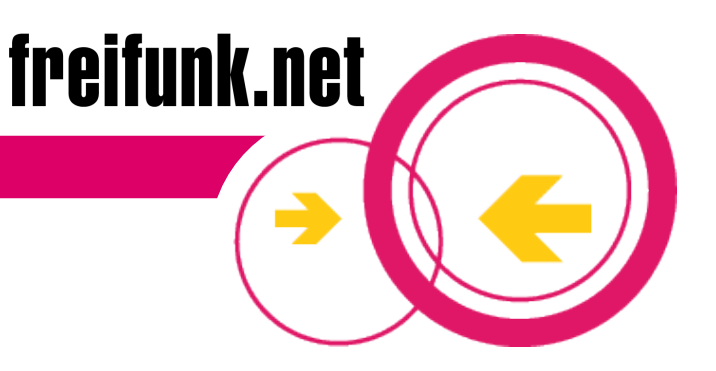

#### **Freie Netzwerke – Wozu?**

- Die Informations- und Kommunikationsfreiheit im Internet wird zunehmend eingeschränkt
- Trotz des Slogans "Internet für alle" gibt es Anzeichen einer sich verfestigenden digitalen Kluft - ärmere, weniger technisch versierte und ältere Menschen nehmen wenig oder gar nicht am sogenannten Informationszeitalter teil
- In dünn besiedelten und strukturschwachen Gebieten ("areas of market failure") werden keine (bezahlbaren) Breitbandanschlüsse angeboten
- Echte "e-democracy" soll von "unten" kommen

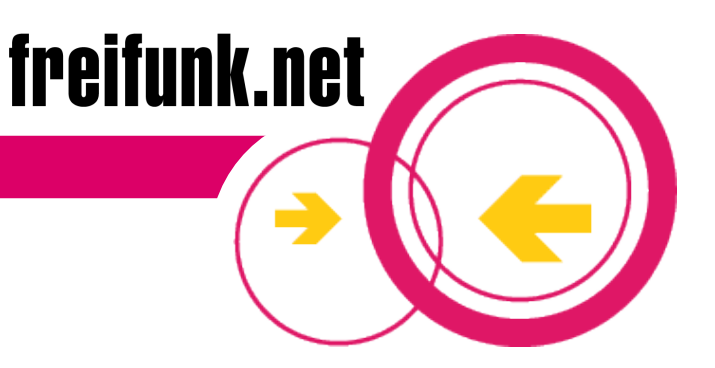

#### **Freie Netzwerke – Wozu?**

- Die Informations- und Kommunikationsfreiheit im Internet wird zunehmend eingeschränkt
- Trotz des Slogans "Internet für alle" gibt es Anzeichen einer sich verfestigenden digitalen Kluft - ärmere, weniger technisch versierte und ältere Menschen nehmen wenig oder gar nicht am sogenannten Informationszeitalter teil
- In dünn besiedelten und strukturschwachen Gebieten ("areas of market failure") werden keine (bezahlbaren) Breitbandanschlüsse angeboten angeboten<br>
Echte "e-democracy" soll von "unten" kommen  $\epsilon^{s}$
- 

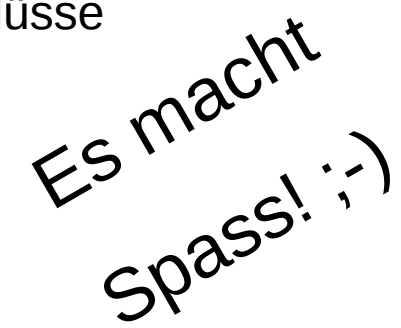

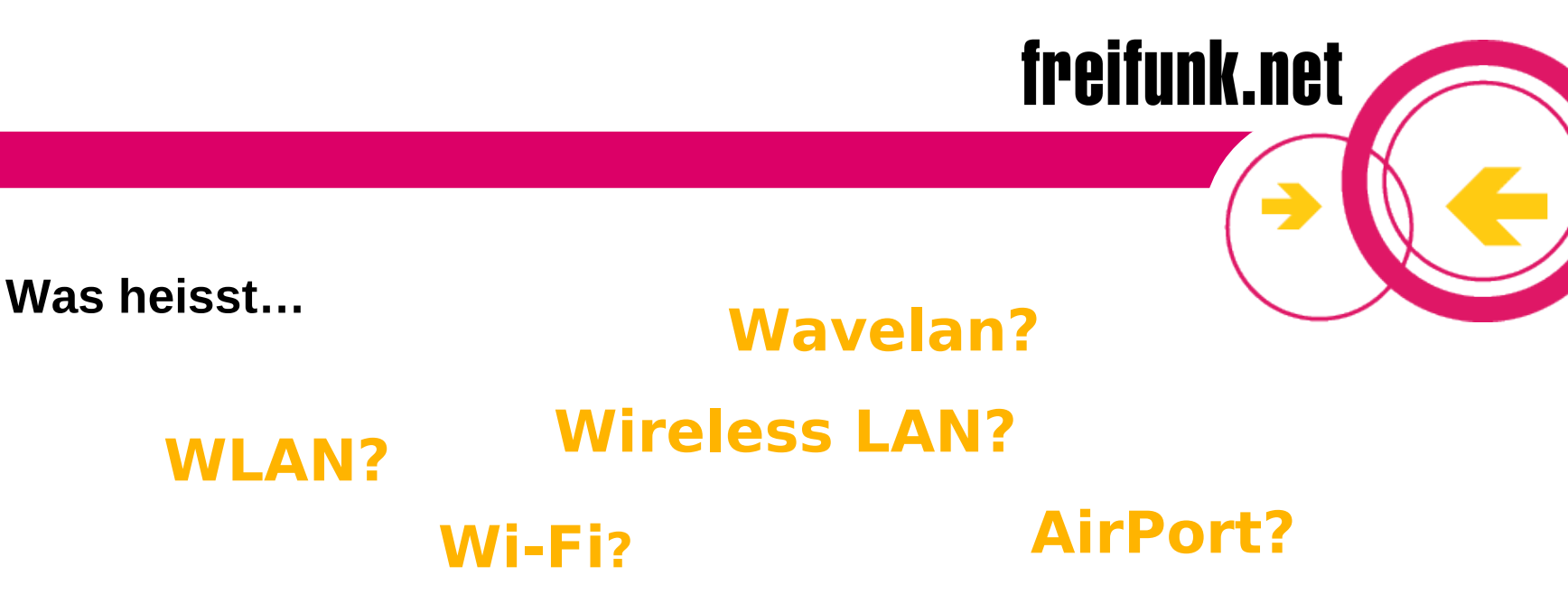

Alle Begriffe bedeuten das Gleiche!

- Verbindung von Computern und Komponenten per Funk nach den Standards 802.11a/b/g des IEEE (Institute of Electrical and Electronics Engineers, Inc.)
- **F** im frei verwendbaren Frequenzbereich (ISM Band): 2,4 Ghz bei 802.11b/g 5 GHz bei 802.11a

### **Kinzigstr. 9, Berlin-Friedrichshain**

- Alle 35 HausbewohnerInnen haben über das hausinterne Kabelnetzwerk per WLAN einen Internetzugang
- Benachbarte WGs aus der Umgebung sind mit ans Internet angeschlossen
- **Kostenloser Datentausch zwischen dem Haus und den** benachbarten WGs ist möglich

Kosten

 Accesspoints, Kabel, Antennen, gebrauchter LINUX PC -> ca. 700 Euro

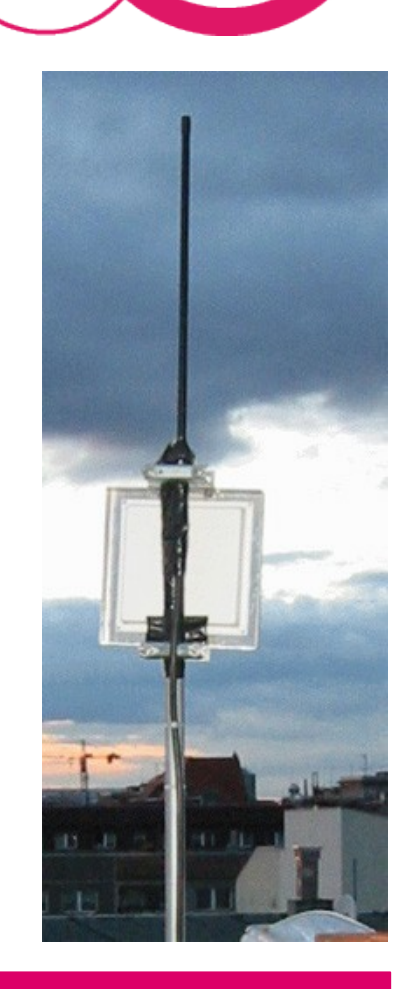

#### Version 15 03.2010 8

## **Beispiel: Kinzigstr. 9, Berlin-Friedrichshain**

- 2 Accesspoints mit Antennen auf dem Hausdach
- **Anbindung an einen Internetprovider in ca.** 1 Km Entfernung per Richtfunkantenne
- **Im Umkreis von ca. 500 WLAN über eine** Rundstrahlantenne für Nachbarn

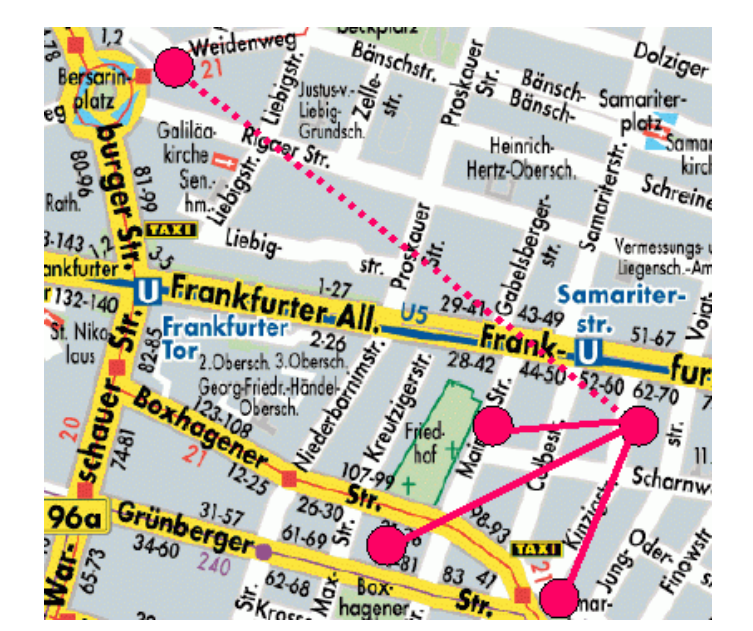

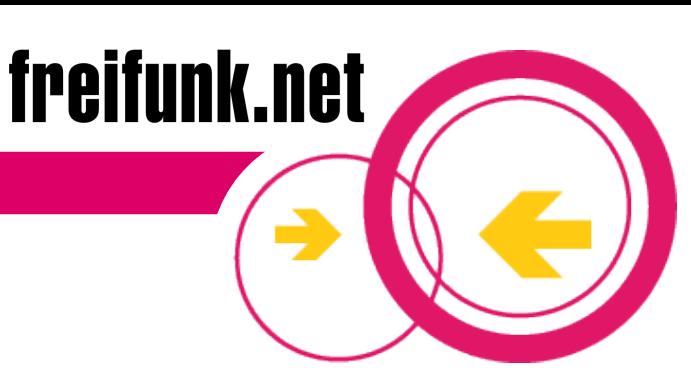

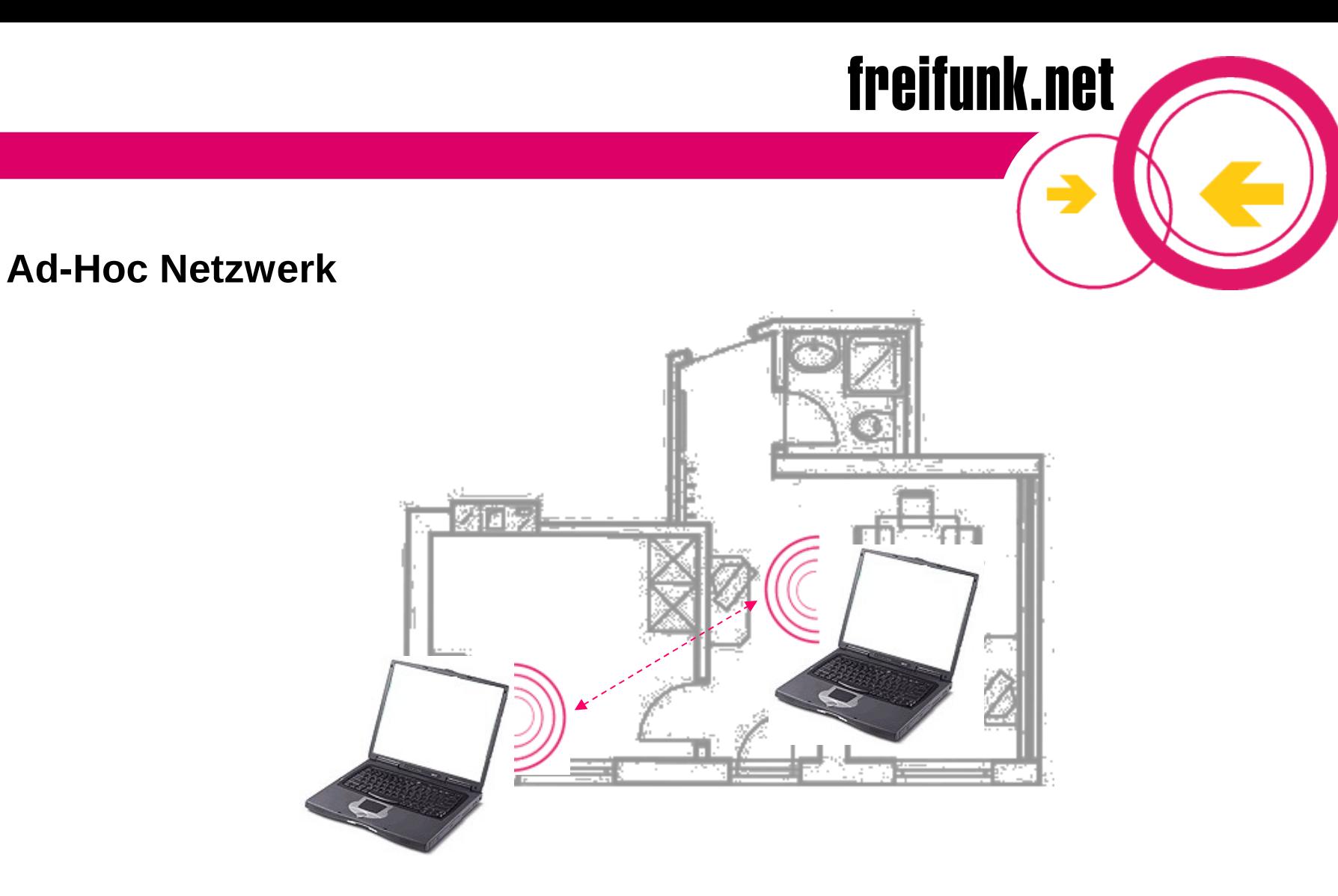

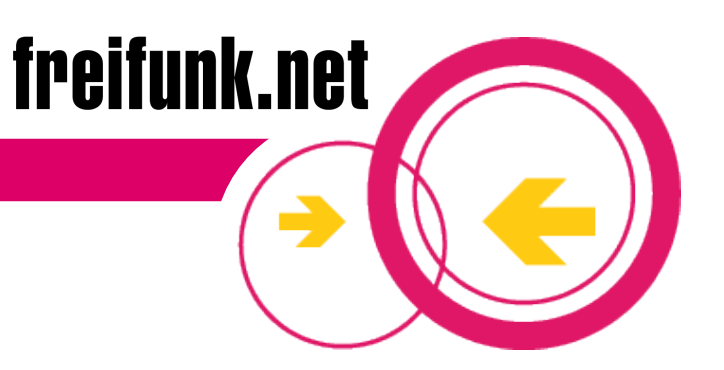

#### **Infrastruktur-Netzwerk mit Access Point**

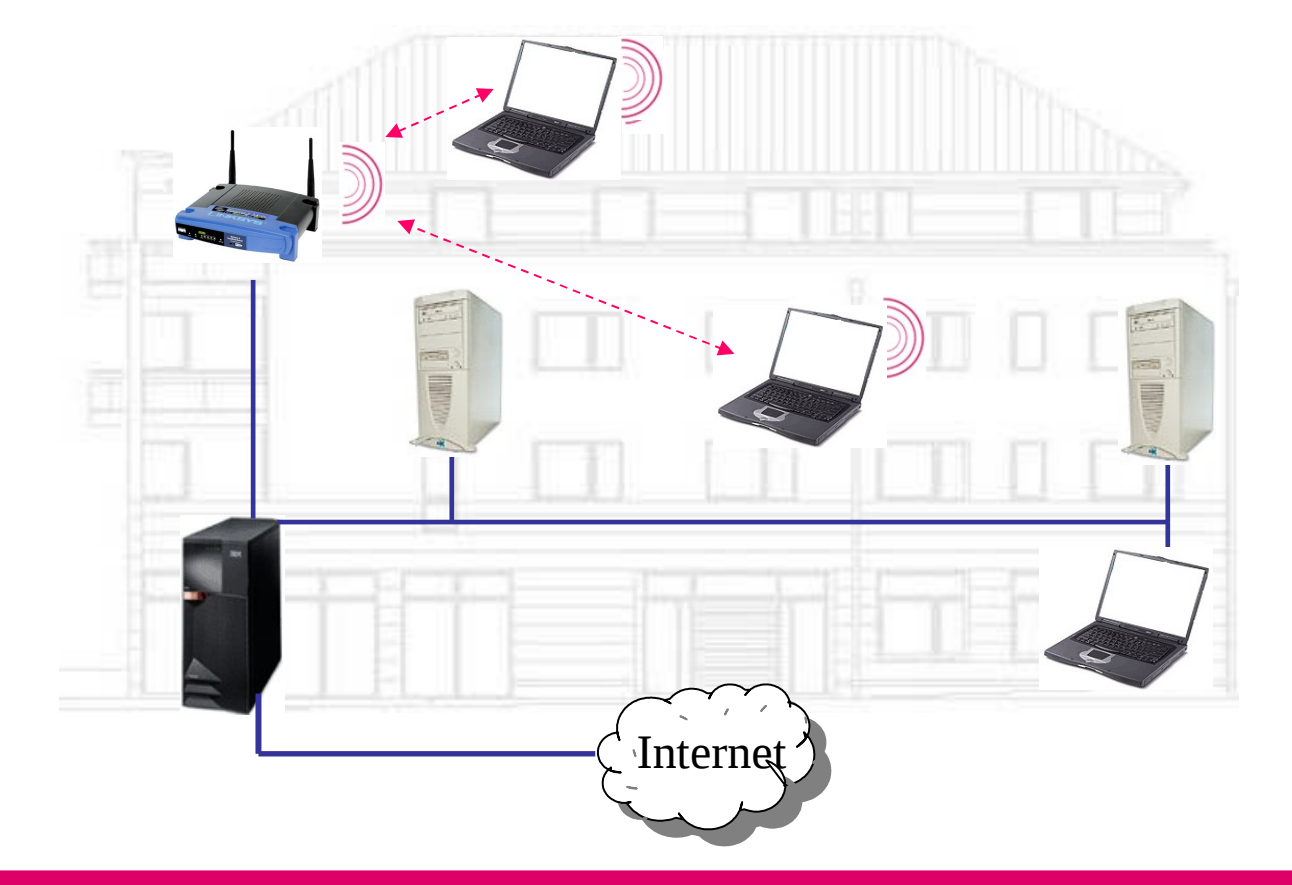

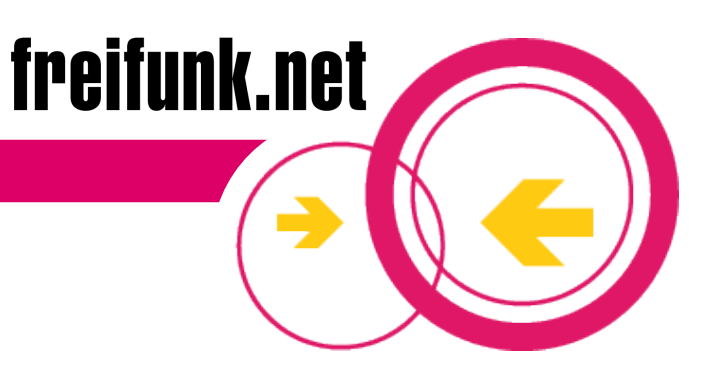

### **Vernetzung mehrerer Häuser**

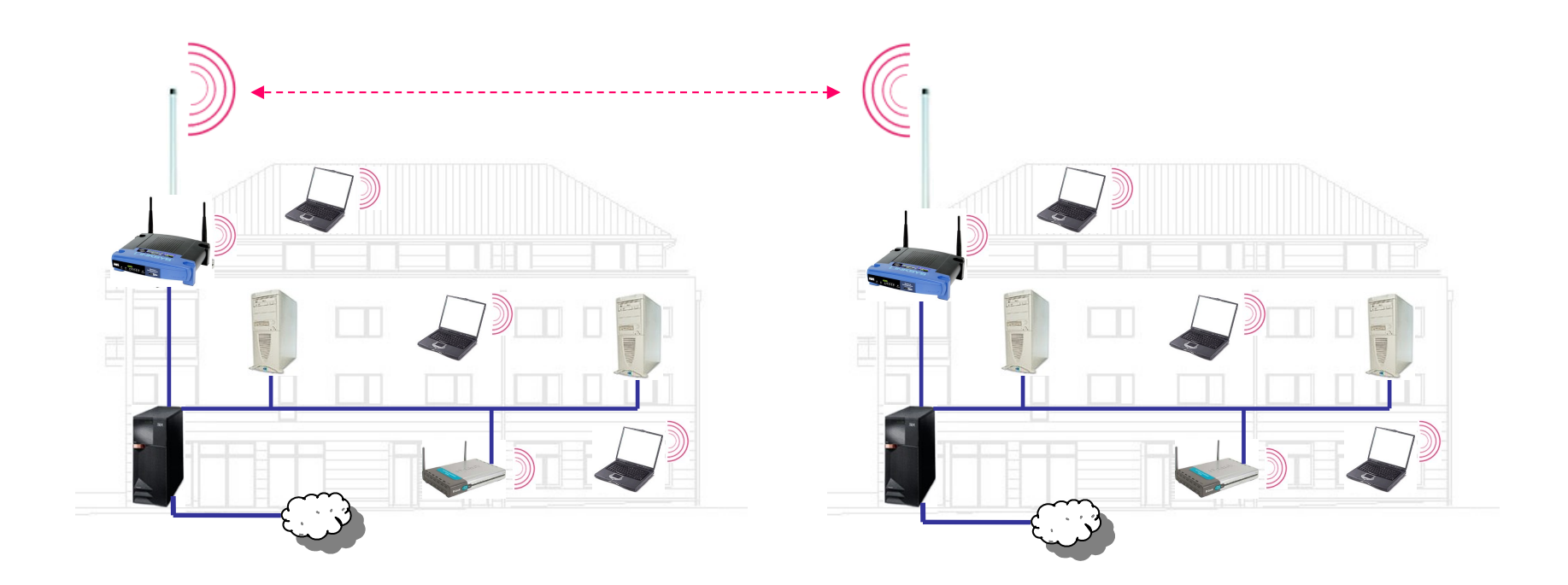

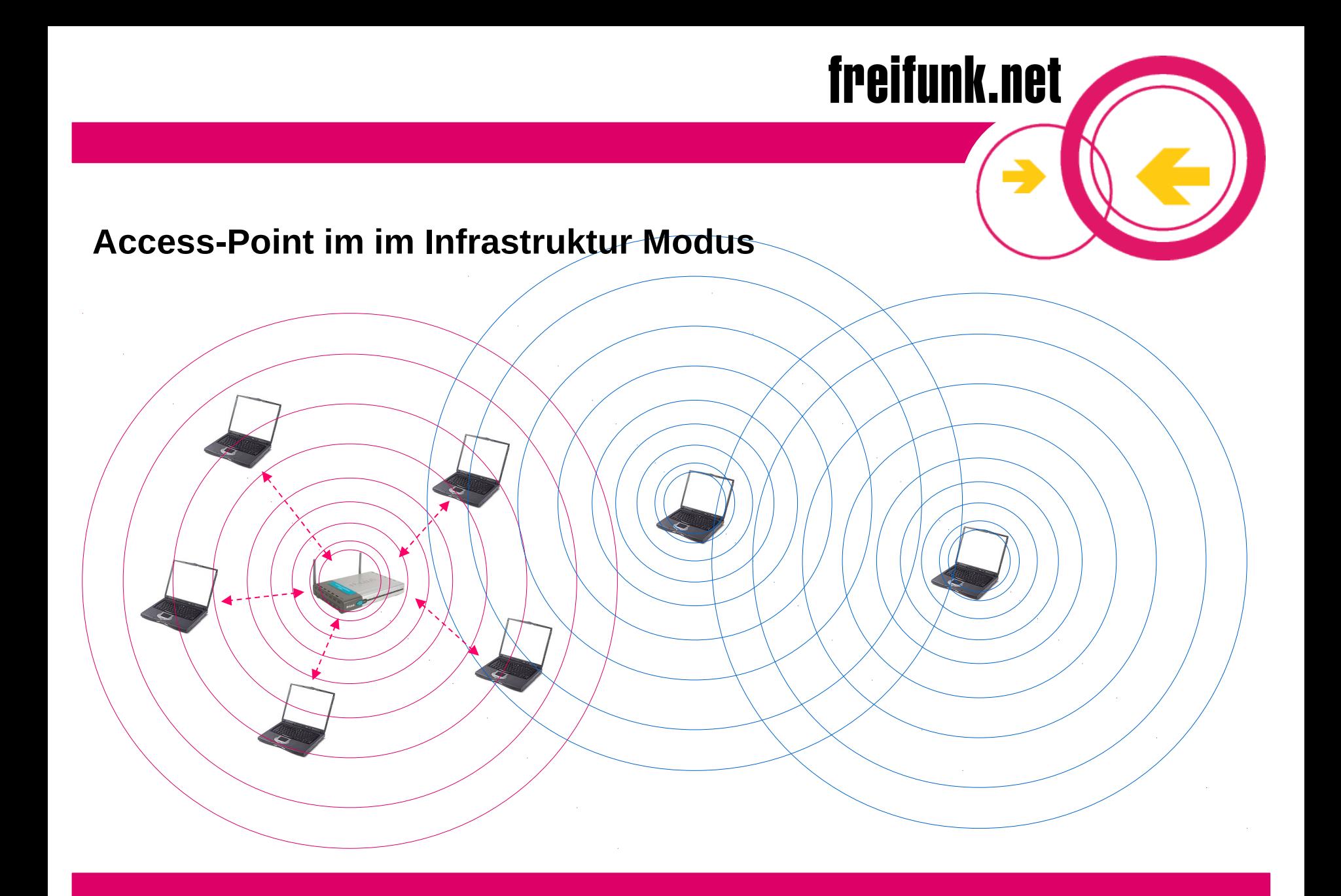

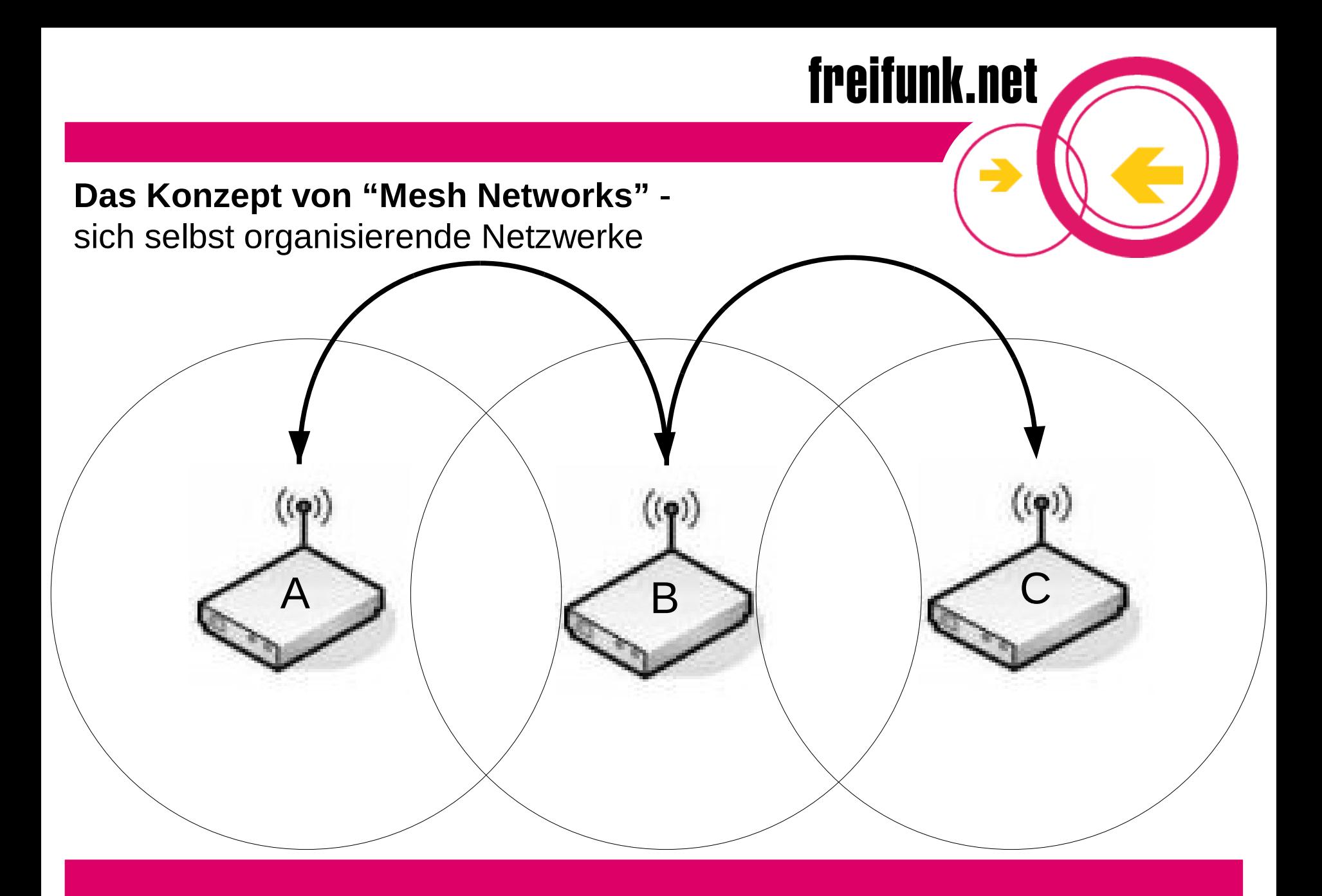

## **Voraussetzung ist freier Datentransit**

Damit Informationen von einem Ende des Netzes (A) zum anderen gelangen können (C), muss die dazwischen liegende Knotenpunkte (B) den ungehinderten Transfer von Daten erlauben!

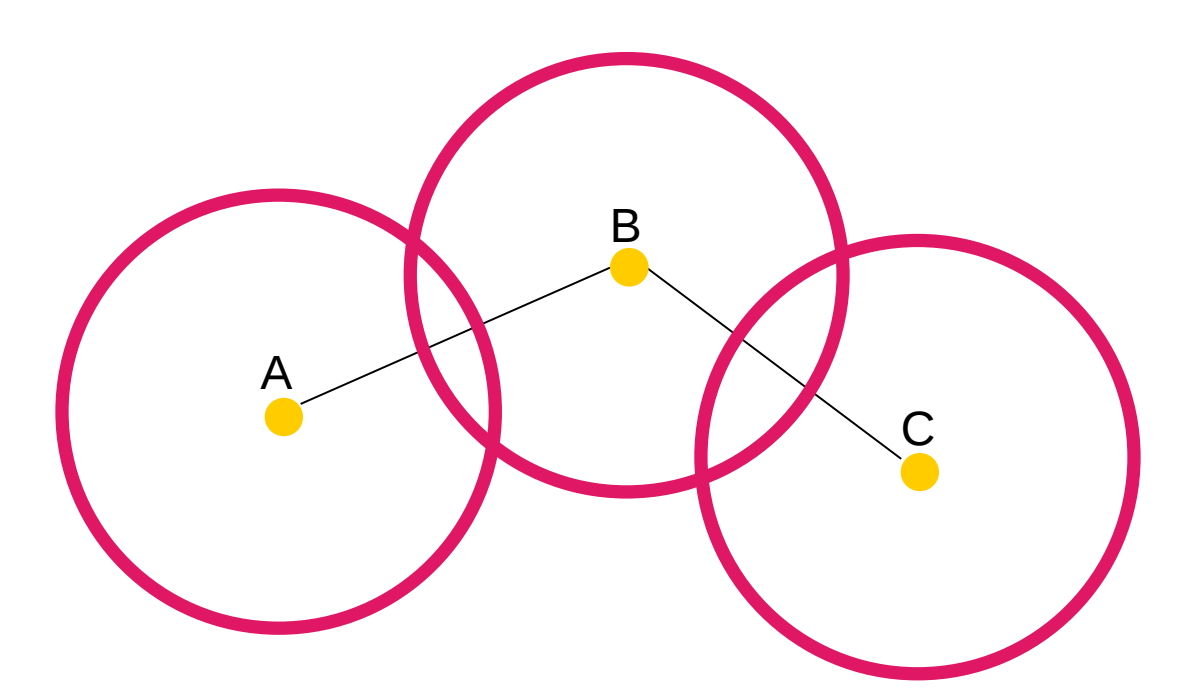

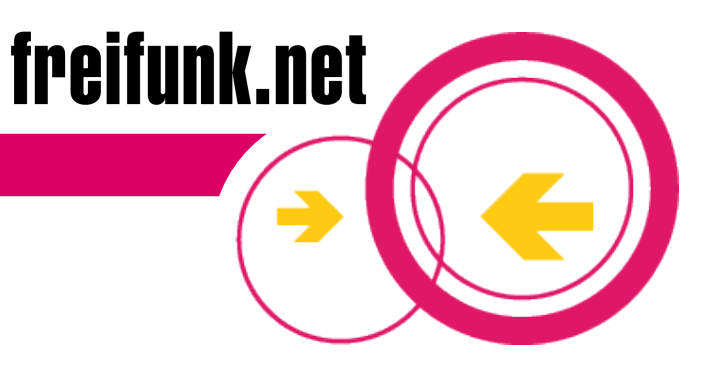

 Der Accesspoint wird direkt mit dem DSL-Anschluß verbunden

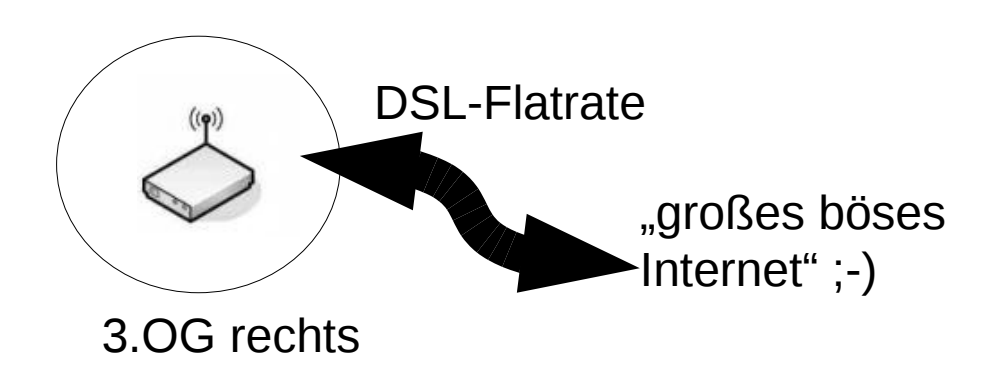

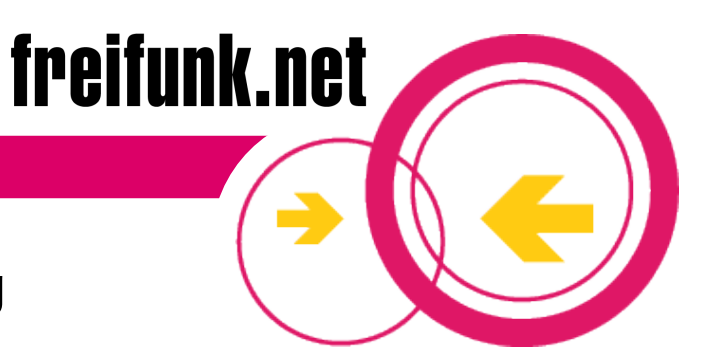

**-** Die Anbindung der Nachbarn erfolgt über einen weiteren Accesspoint

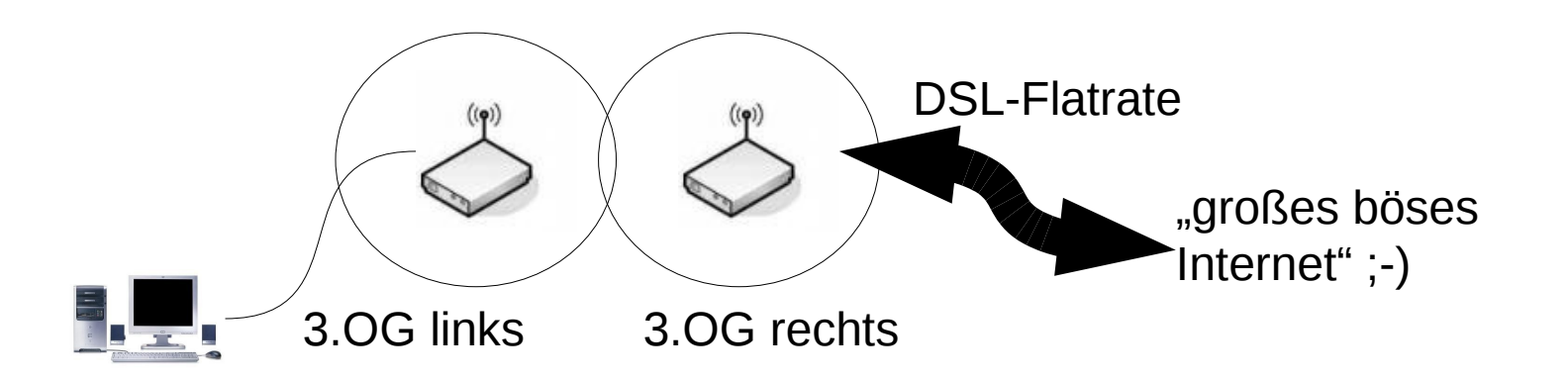

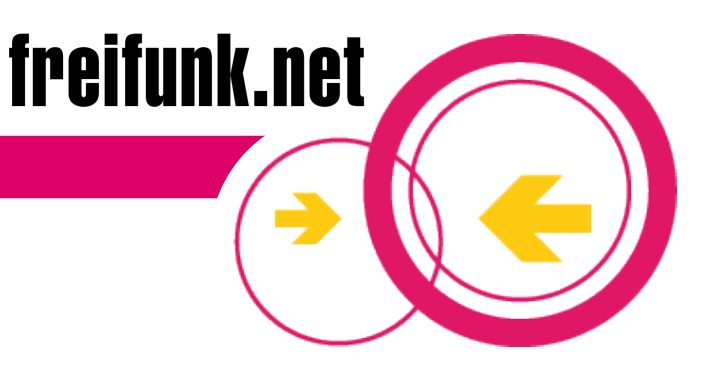

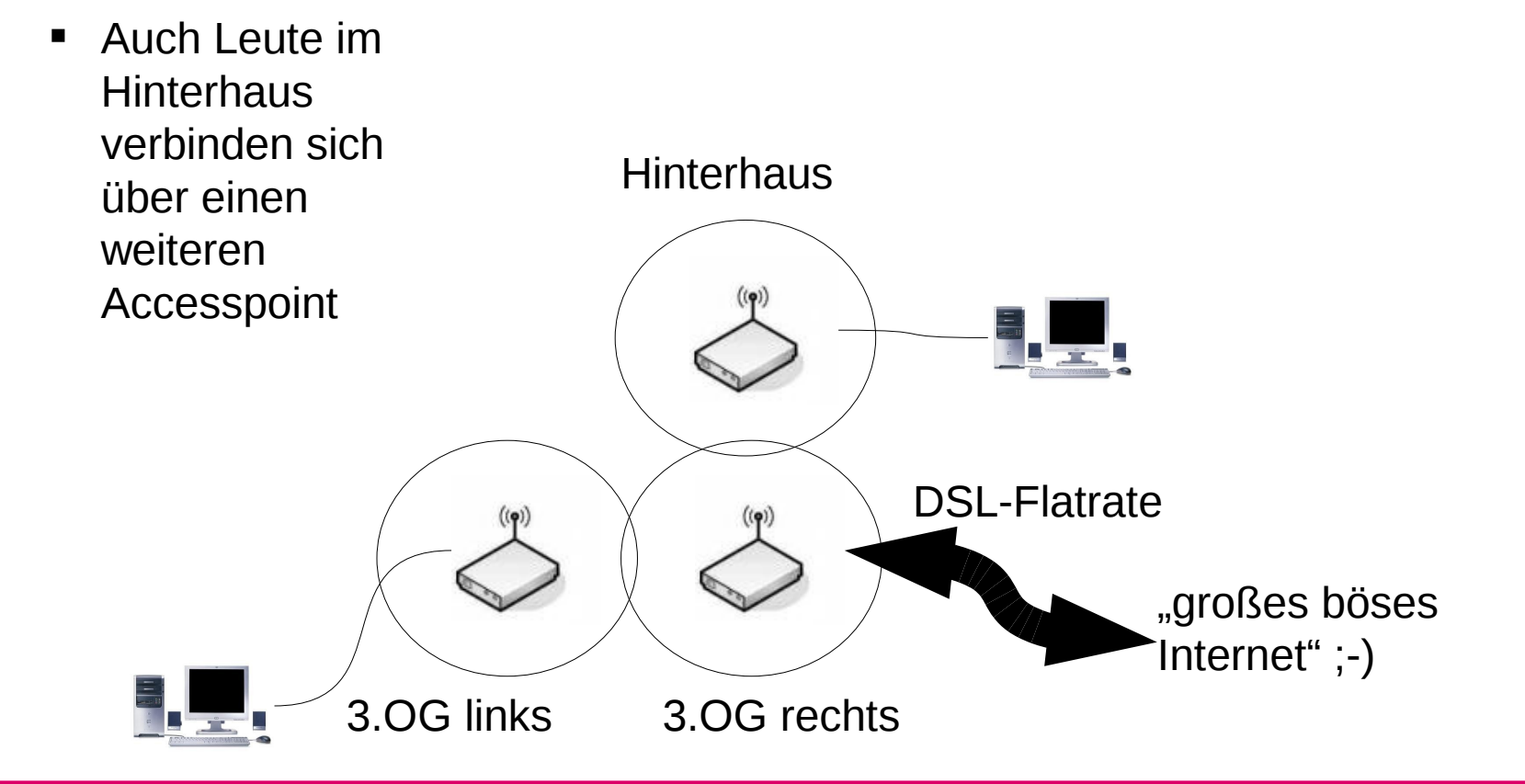

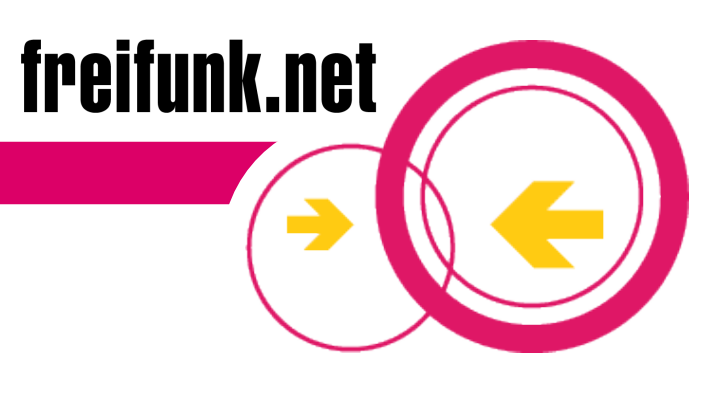

 Aus der Nebenschstrasse schliessen sich Menschen der Datenwolke an, usw ...

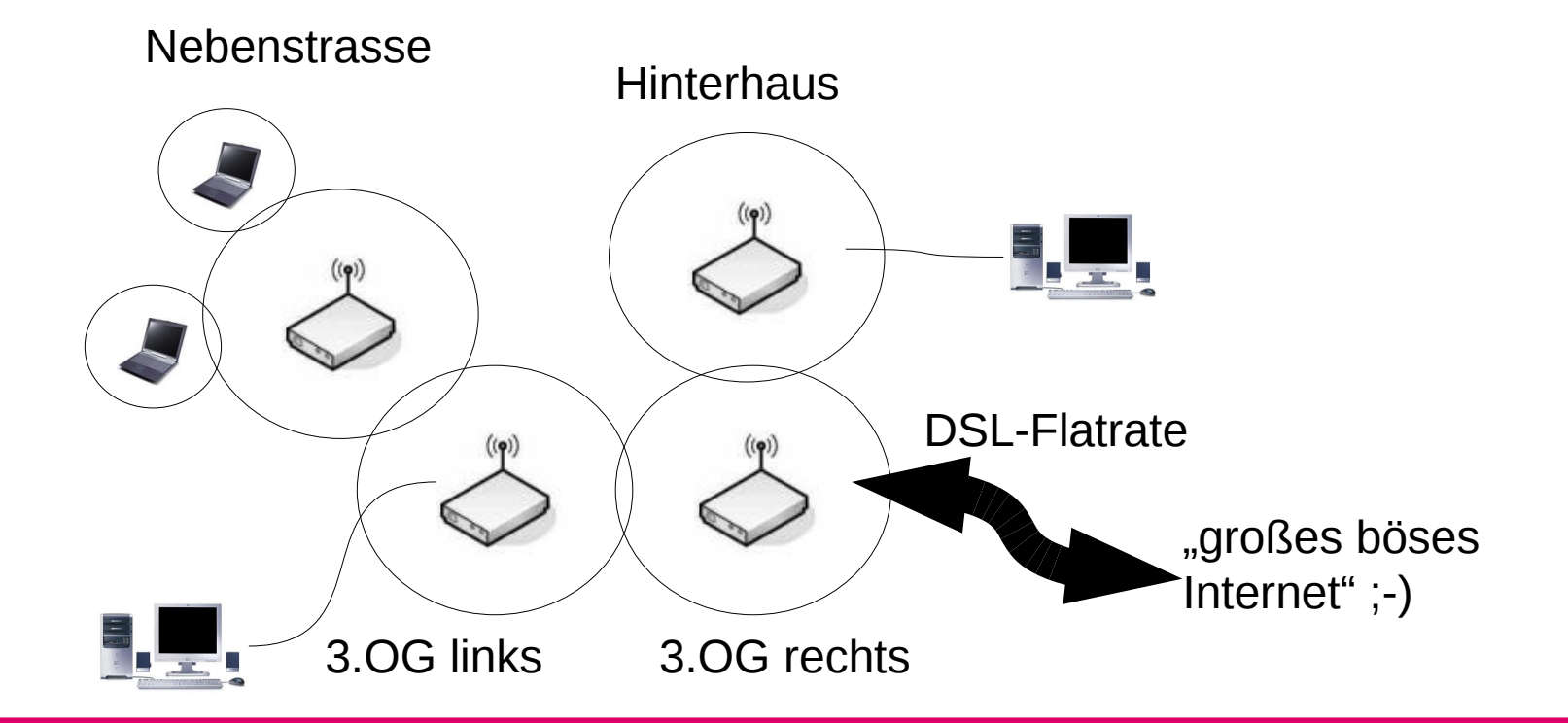

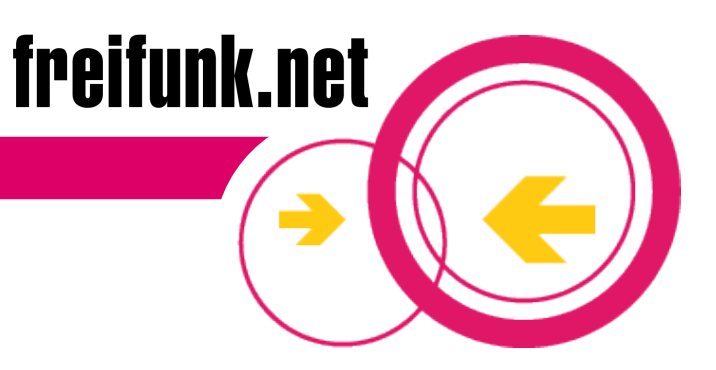

#### **Das Netzwerk wächst**

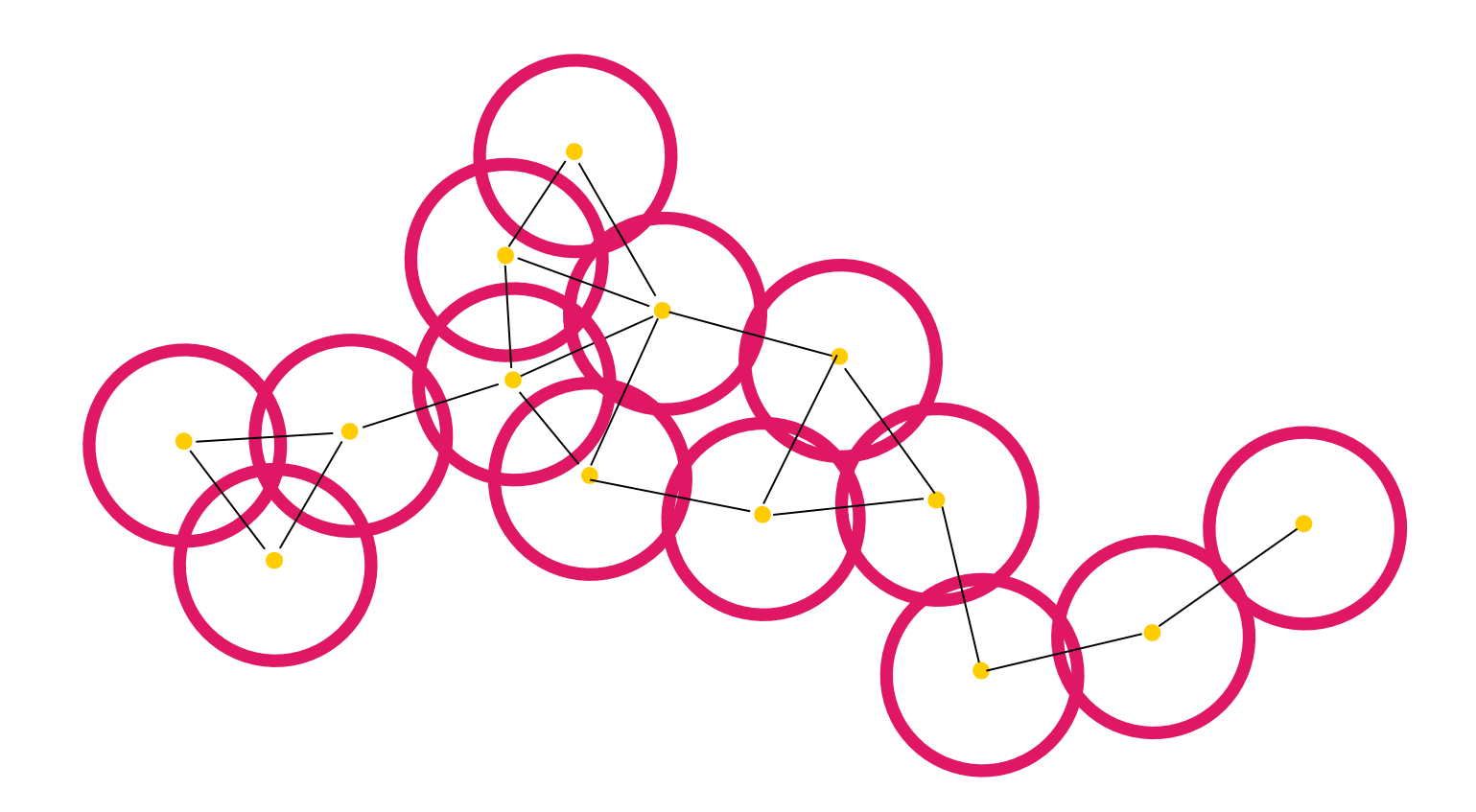

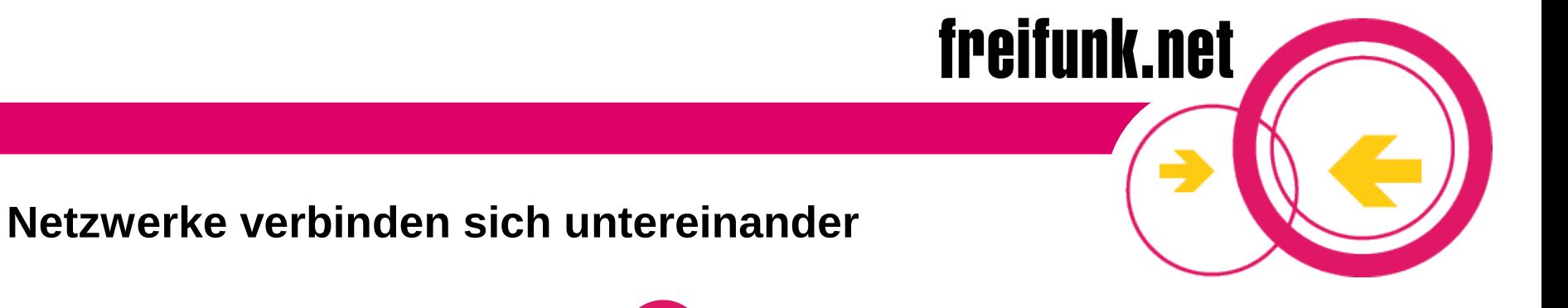

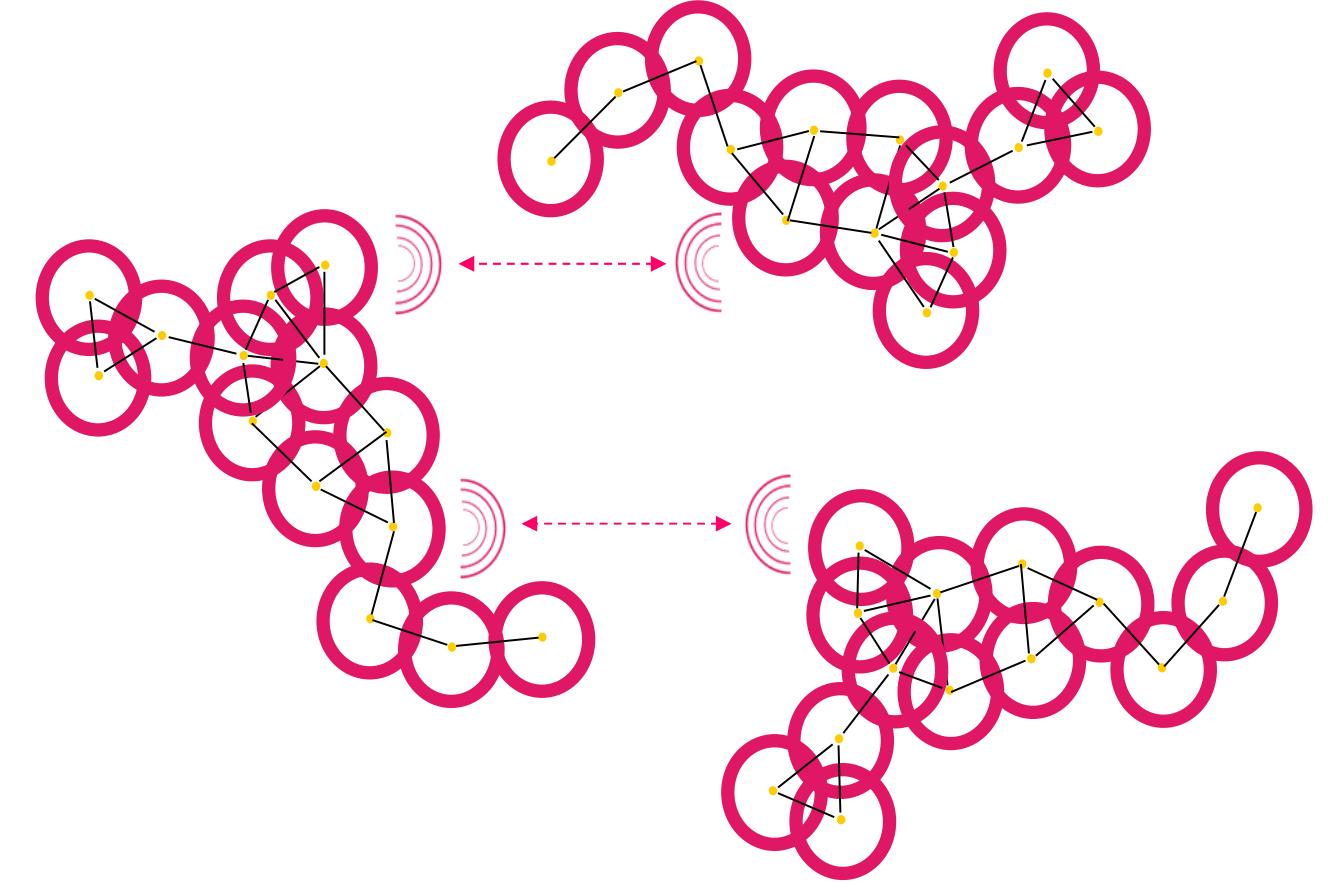

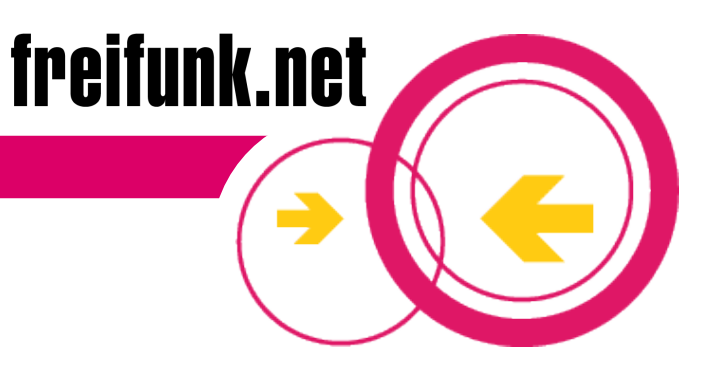

#### **BerlinBackBone (BBB) – Die Idee**

Vernetzung von Berliner Kulturstätten und Aufbau eines stadtweiten Intranetz

- Verschiedene Berliner Kultureinrichtungen werden zu WLAN-Knotenpunkten im lokalen Kiez (z.B. c-base, Tacheles, ...)
- Die einzelnen Einrichtungen vernetzen sich untereinander
- Es entsteht ein eigenes stadtweites Intranet mit lokalen Zugängen ins Internet
- Die Kultureinrichtungen können ihr eigenes Programm(Communityradio, Streaming-Media) im Intranet anbieten

#### Version 15 - 03.2010 22

#### **BerlinBackBone (BBB) – Beispiel Emmaus-Kirche**

- spezielle Einstellung erlaubt auch Computern, die nichts mit dem OLSR Experiment zu tun haben, Teil des Netzes zu werden
- durch Spenden finanziert und mit Hilfe Freiwiliger umgesetzt
- im Nahbereich als auch in anliegenden Bezirken (Neukölln, F'hain, Tempelhof) erreichbar
- vertragliche Absicherung zwischen der Kirchengemeinde und dem Förderverein Freie Netze e.V.

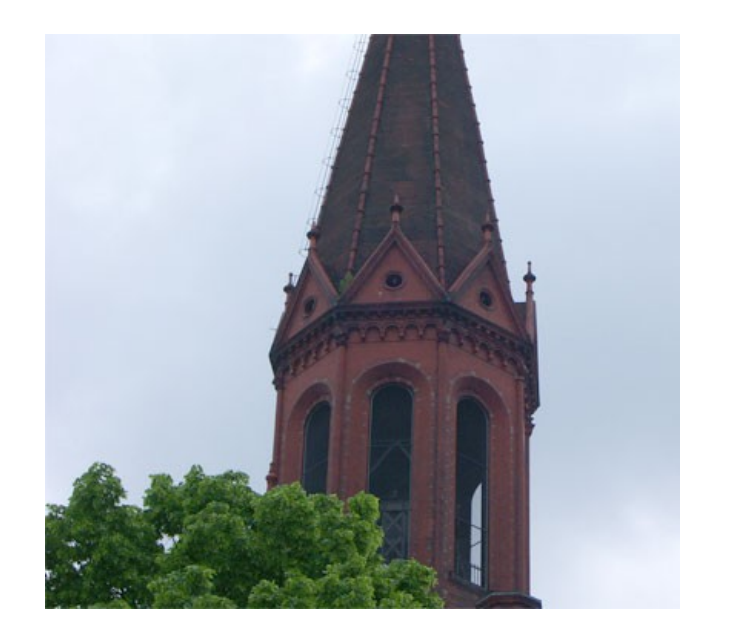

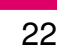

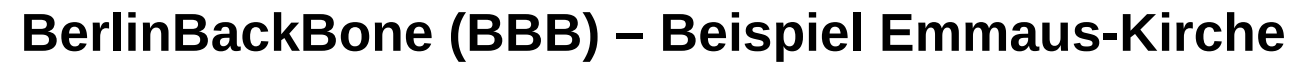

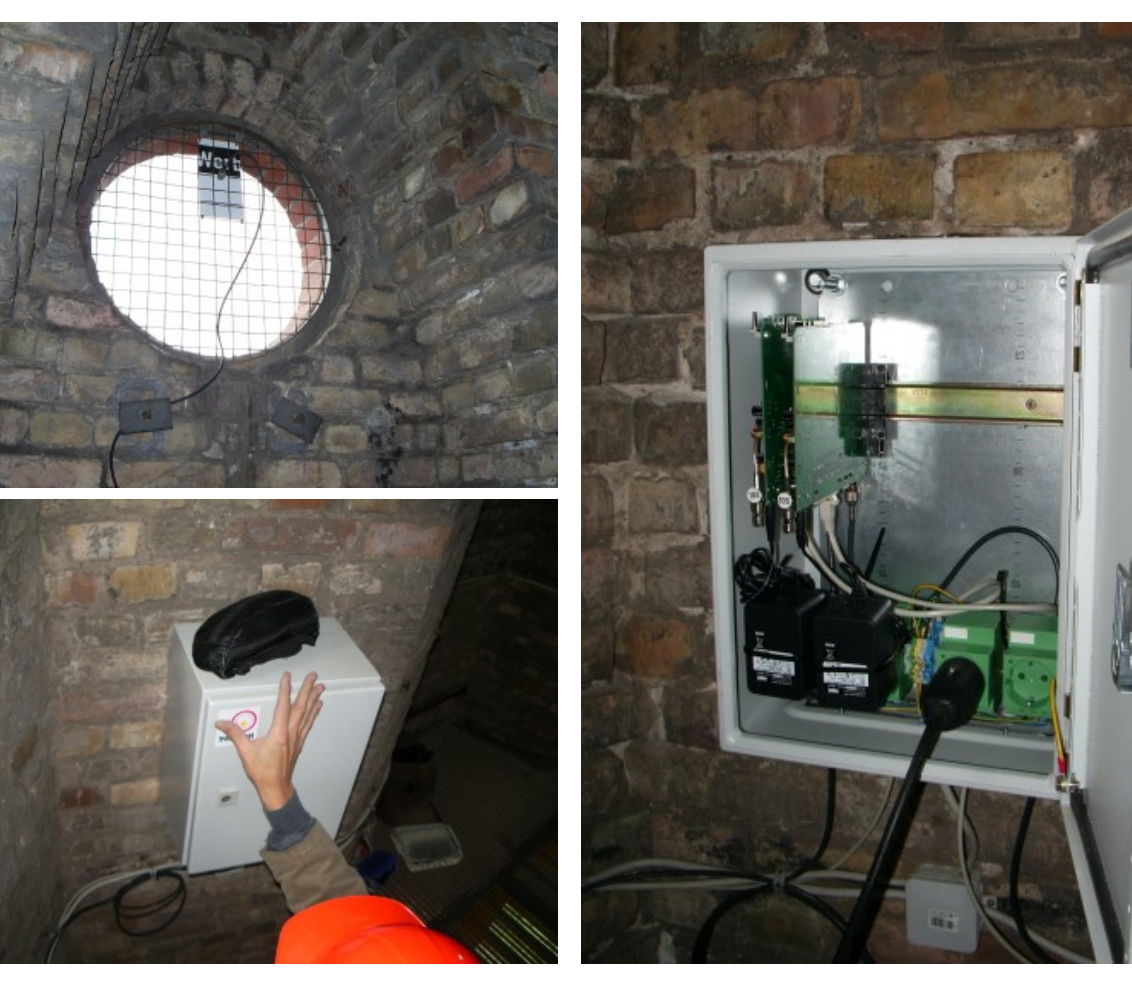

 8 Antennen versorgen die umliegenden Bereiche

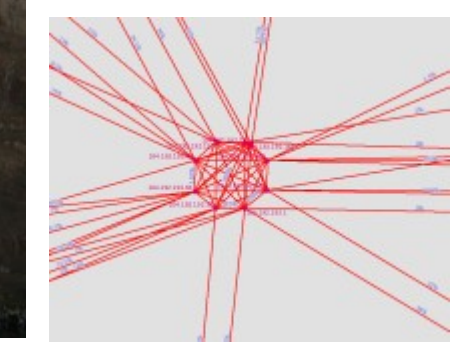

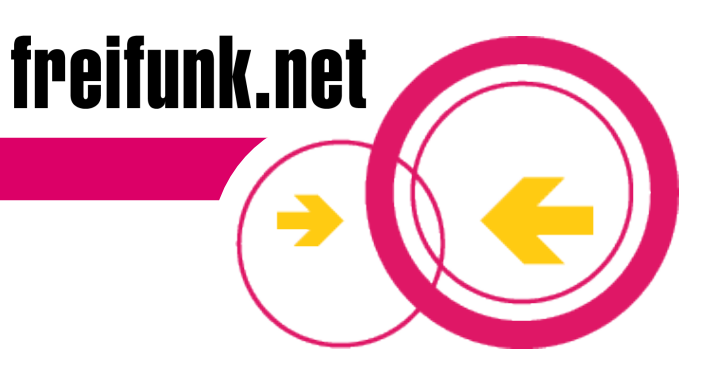

### **Vorteile von "ad-hoc routing" (meshing)**

- Das Netz muss nicht mehr zentral administriert werden (keine Hierarchie)
- Es sind keine Spezialisten nötig, die das Netz einrichten und "*beherrschen"*
- Es muss kein Geld für aufwendige Infrastruktur ausgegeben werden - die Endgeräte sind gleichzeitig auch die Infrastruktur
- Das Netz kann spontan und dynamisch wachsen

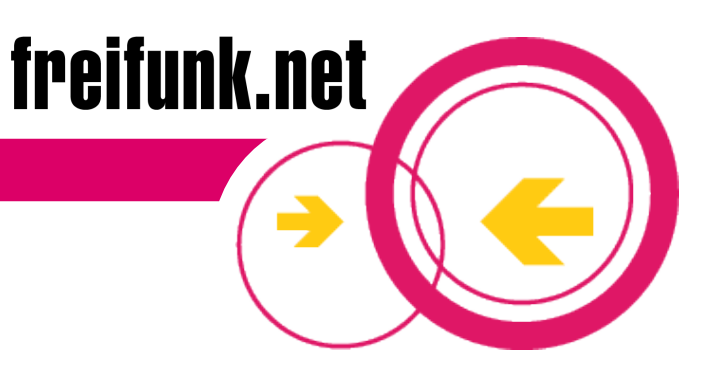

### **Weitere Voraussetzungen für Community-Netzwerke**

Dokumentation technischer Parameter

 Um sich mit einem anderen Knoten im Netz verbinden zu können, müssen technische Parameter bekannt sein. Diese sollen an einer für alle Teilnehmer zugänglichen Stelle dokumentiert sein

Jede/Jeder kann mitmachen

 Dieses Netz soll grundsätzlich für alle offen sein, die sich ihm anschließen wollen

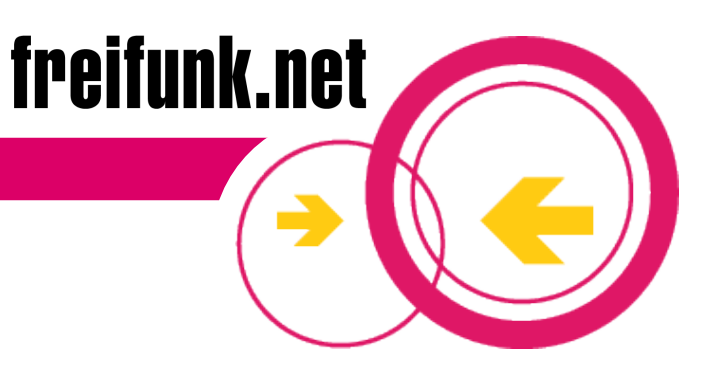

#### **Picopeering-Agreement als gemeinsame Vereinbarung**

- Freier Datentransit und einen Teil der eigenen Ressourcen anderen zur Verfügung stellen sind die Voraussetzungen für ein **Freies Netzwerk**
- Dieser Minimalkonsens ist dokumentiert im **Picopeering Agreement**, einem Dokument, das in internationaler Kooperation freier Netzwerk-Communities entwickelt wurde
- Der jeweils aktuelle Stand des Picopeering Agreement kann unter http://picopeer.net nachgelesen werden
- Eine deutsche Übersetzung des Picopeering Agreement befindet sich unter http://freifunk.net/idee/idee\_freifunk/picopeer

### **Benötigte Komponente**

Access Point

- **Bildet den Übergang zwischen einem** Funknetz und einem Kabelnetz
- Access Points verteilen Funkwellen innerhalb eines begrenzten Orts (Gebäude, Hof etc.)
- **Kosten je nach Ausstattung von** ca. 30 - 450 Euro

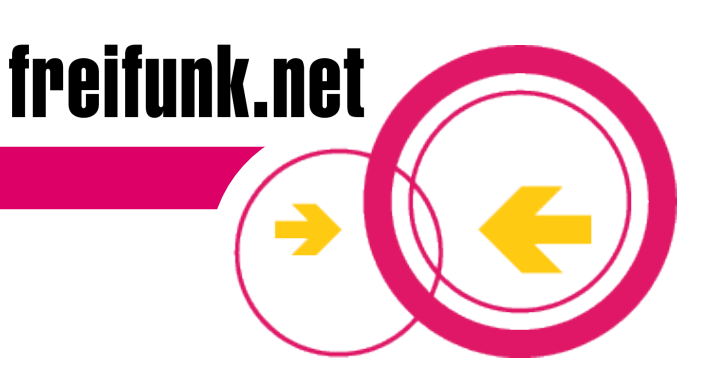

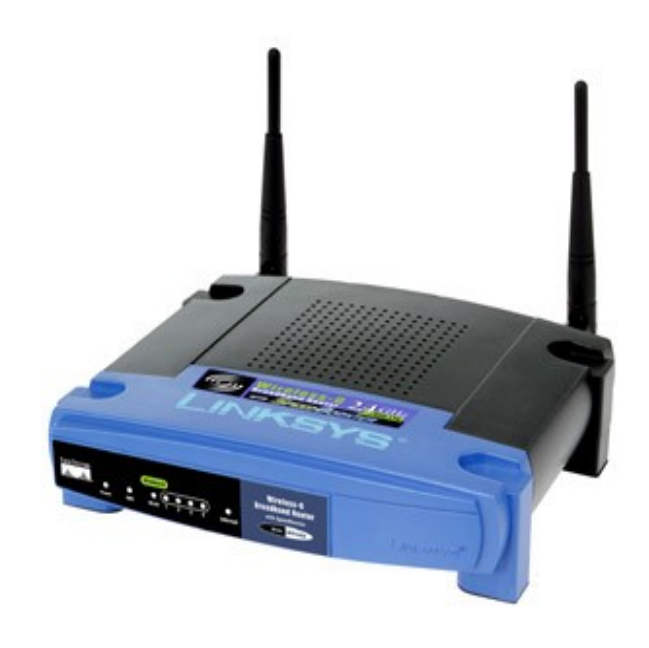

Beispiel

#### **Antennen**

- Antennen erhöhen die Reichweite eines Access Points oder eines WLAN-Adapters
- Je nach Einsatzgebiet werden unterschiedliche Bauformen und Spezifikationen verwendet
- Mit Richtfunkantennen sind Reichweiten von mehr als 20 km möglich
- Es gibt viele Möglichkeiten zum Selbstbau
- Kosten von ca. 10 300 EUR

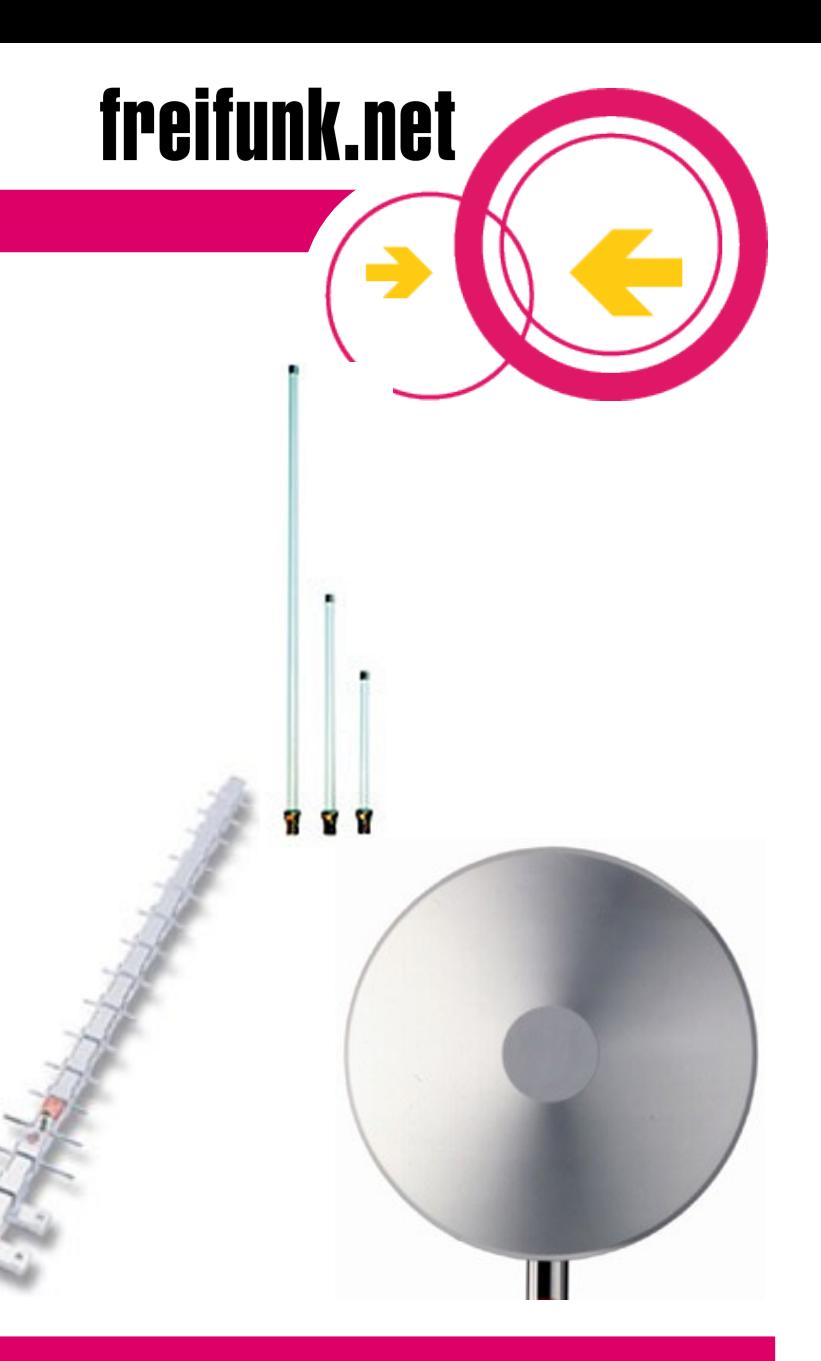

#### ● **Praktische Umsetzung**

- sehr häufig verwendet: Linksys WRT54GL ("WRT")
- gut und günstig Buffalo WHR G54s
- Austausch der eingebauten Software durch die FreifunkFirmware (FFF) http://firmware.freifunk.net
- Antennen abschraub- und austauschbar
- Eigenheiten der Geräte in der Community gut bekannt
- ein paar andere Geräte gehen auch ...

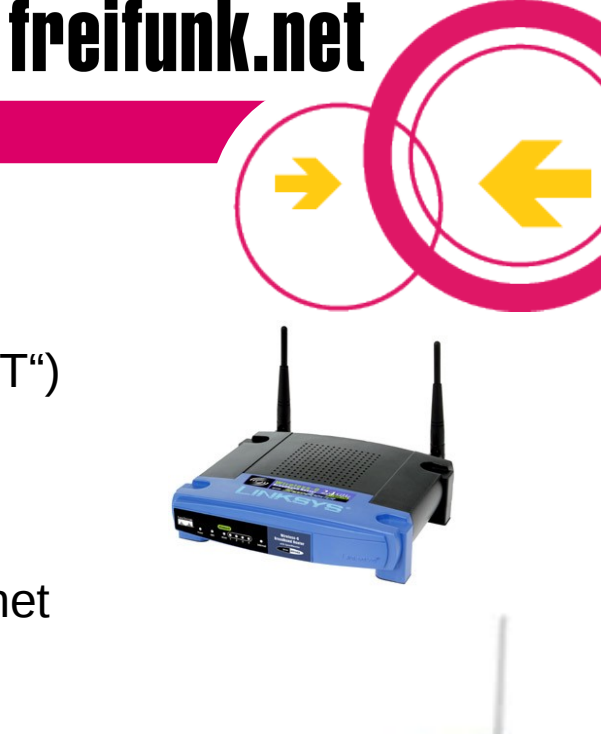

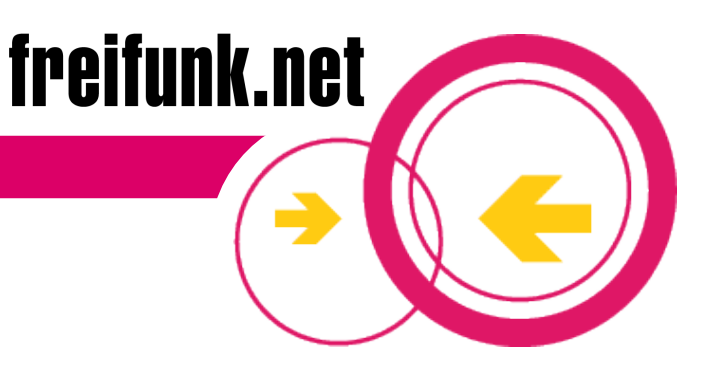

#### **Die FreifunkFirmware (FFF)**

Von Sven-Ola Tücke mit Unterstützung durch die Community entwickelte, eigene ad-hoc routing Firmware

- Als Grundlage dient OpenWRT ein offenes Linux-Betriebsystem u.a. für den Linksys WRT54G..
- Für das ad-hoc routing kommt OLSR (pro-active Optimized Link State Routing Protocol) zum Einsatz (von Andreas Tønnesen und Thomas Lopatic als OpenSource-Software entwickeln www.olsr.org)
- OLSR ist für Windows, LINUX und MAC verfügbar. So können auch PCs und andere Linux-basierte Accesspoints in die Infrastruktur eingebunden werden

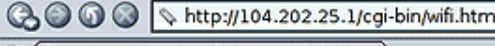

Signal Spencer - Verwaltung: Drahtlos

#### **Home | Verwalten**

#### $1.2.5$

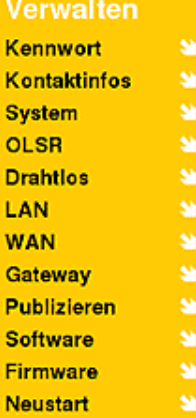

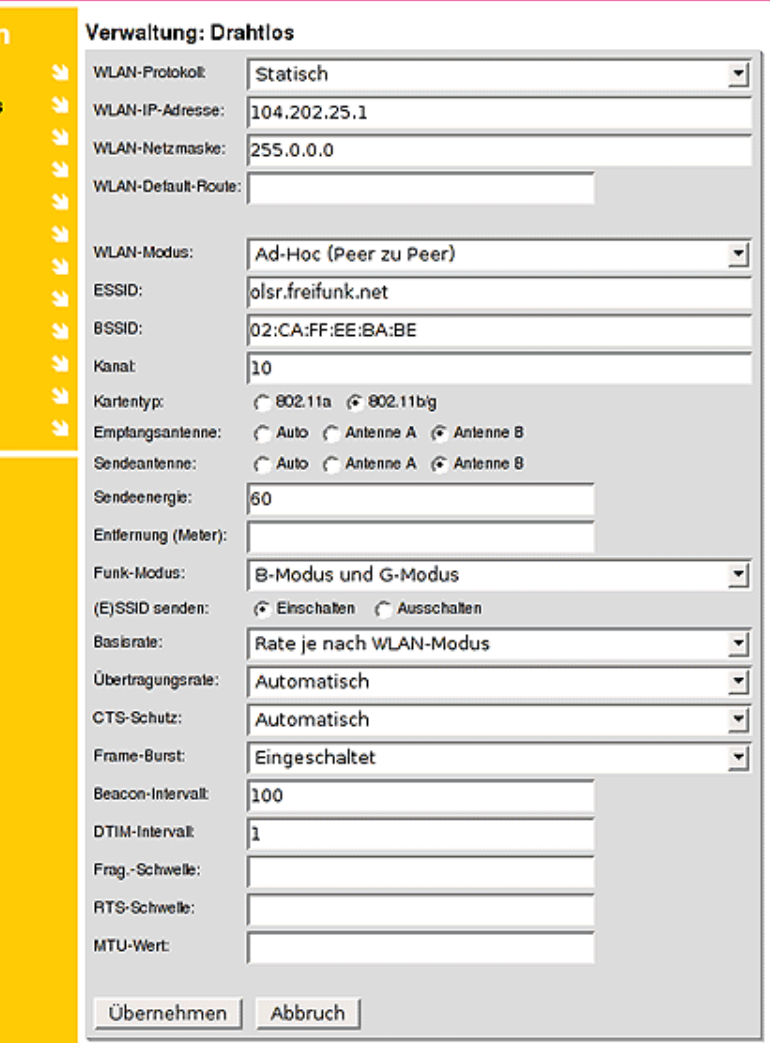

Tipp: Die Einstellung Antenne A aktivert bei vielen Geräten die linke Antenne (von vorne gesehen).

Version 15 03.2010 31

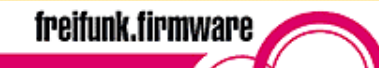

 $\Box$ 

■ ■■×

#### **Der BBB ist Teil des Berliner OLSR Experiments**

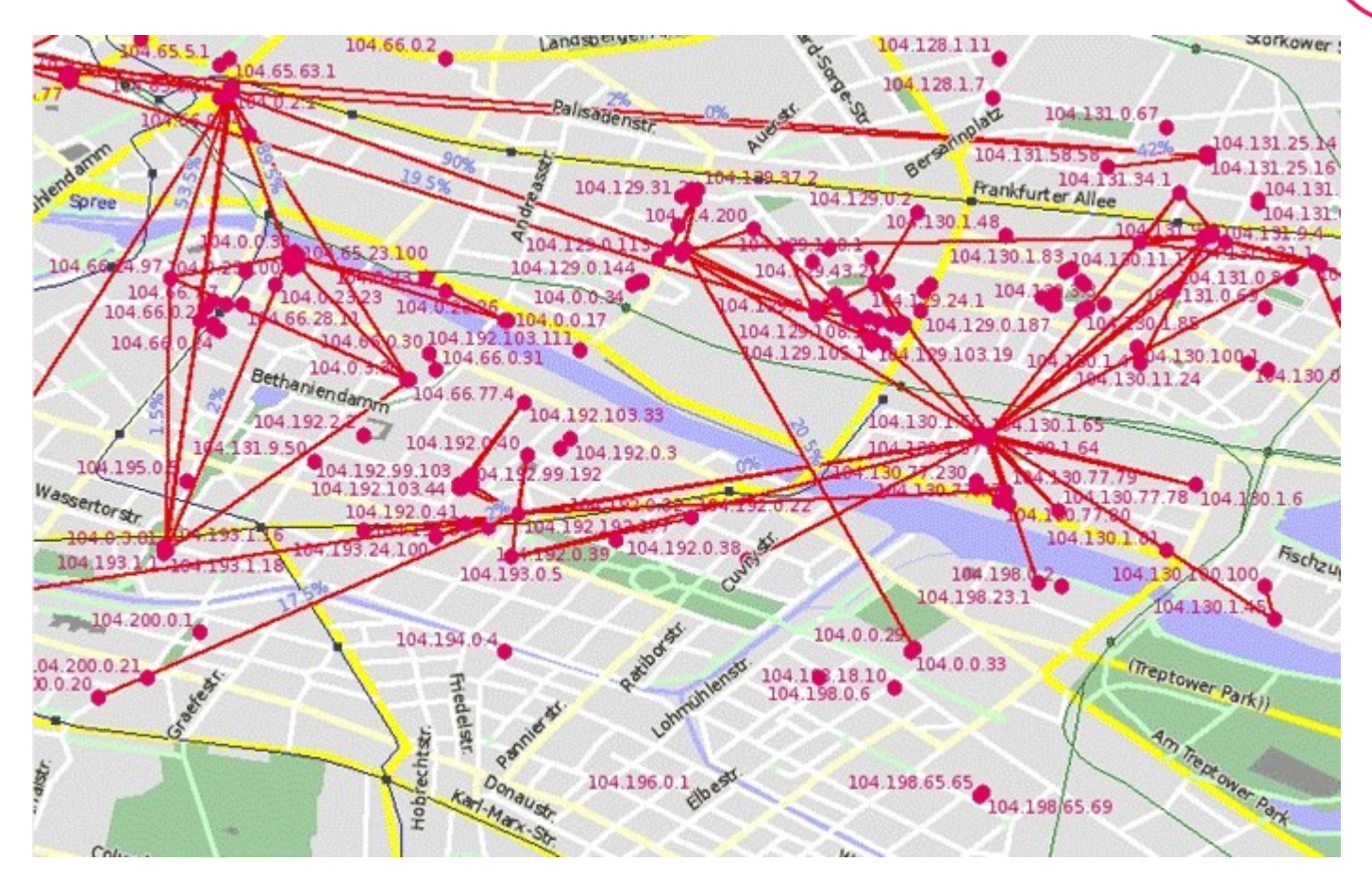

Im Berliner Funknetz sind heute über 500 Accesspoints, zahlreiche Projekte, mehrere Kirchen, viele Freiwillige und unzählige User zu finden

#### **Mit der Freifunk-Map finde Freifunker in der Nähe**

Auf <http://map.berlin.freifunk.net/>findet Ihr mit der Map heraus, welche Freifunk-Konten in Eurer Nähe sind. Über die Ip-Vergabe könnt Ihr dann Kontakt zu den Freifunkern aufnehmen. Die Freifunker in Eurer Nähe wissen oft viel, über die örtliche Wlan-Situation.

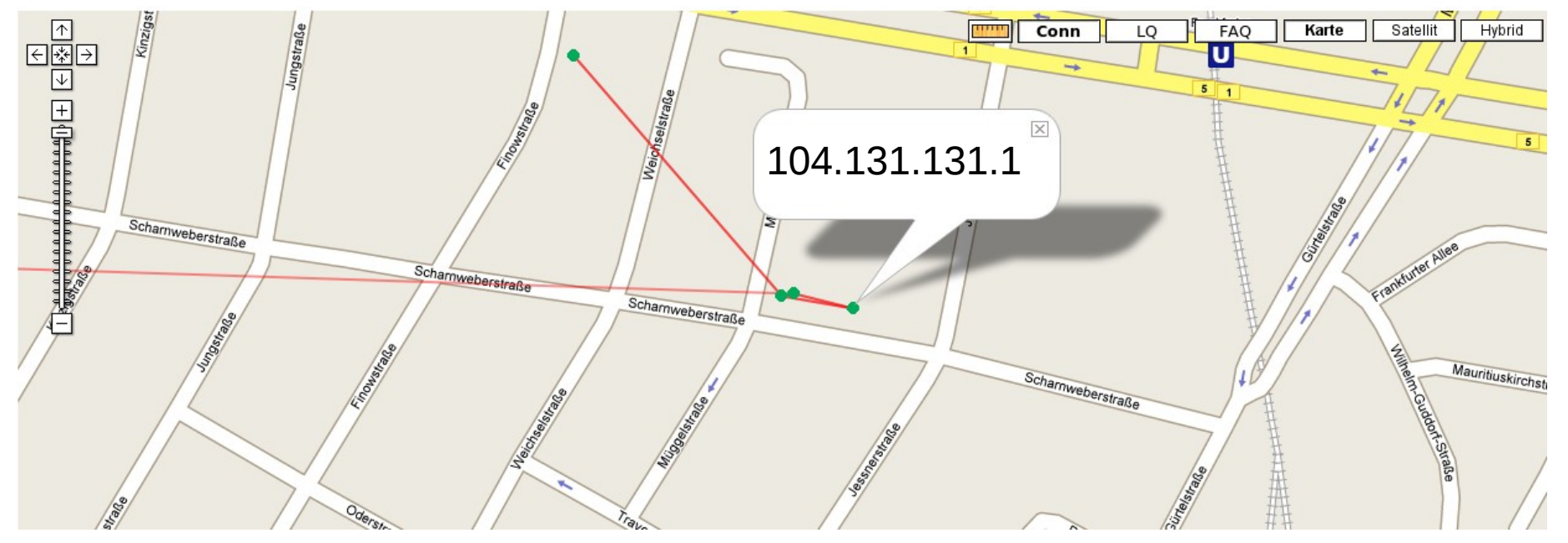

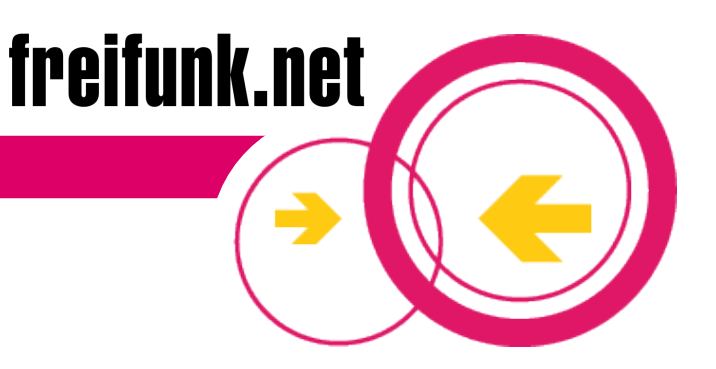

### **Chancen freier (Funk) Netze**

- Mit WLAN bieten sich völlig neue, attraktive Möglichkeiten für Bildung, Jugendarbeit, Kulturprojekte und soziale Träger
- Für Regionen mit geringer finanzieller Ausstattung besteht mit WLAN die kostengünstige Möglichkeit zum Aufbau einer modernen selbstverwalteten und unabhängigen Kommunikationsinfrastruktur
- Unabhängigkeit von der Willkür/Strategie kommerzieller Anbieter
- Wissens- und Know-How Transfer zwischen allen Beteiligten
- Freie lokale Netzwerke können die vorhandenen Sozialstrukturen stärken und erweitern

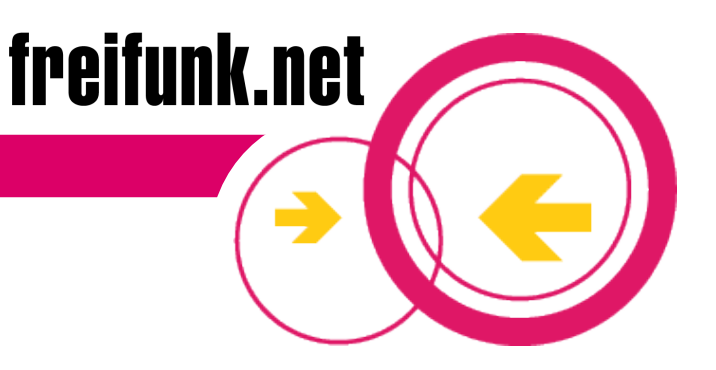

#### **Wachstum garantiert**

- Durch die niedrige Einstiegshürde kann fast jede/r Interessierte einfach Teilnehmen
- In fast jeder deutschen Großstadt gibt es eine lokale freifunk.community
- Das Berliner Freifunk Experiment (http://berlin.freifunk.net) wächst z.B. Monat für Monat im zweistelligen Bereich
- Auch in vielen ländlichen Regionen sind bereits freifunk.netze entstanden
- **Insgesamt haben sich bis heute über 4000 Menschen unter** <http://freifunk.net/community>registriert

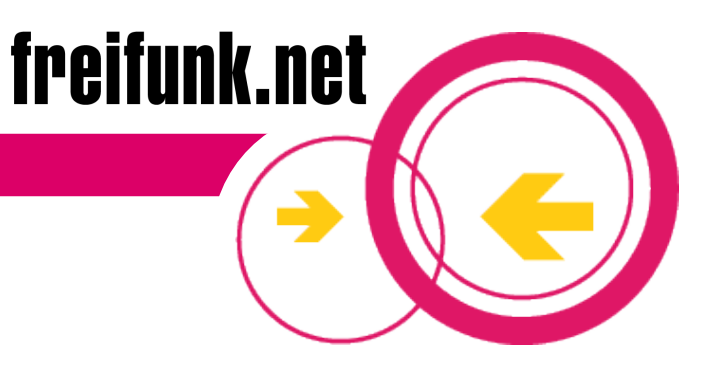

#### **Typische Fragen: Ist das erlaubt?**

- Grundsätzlich: JA
- Verwendete Frequenzen sind explizit für die öffentliche Nutzung ausgewiesen
- Es ist keine Registrierung notwendig
- Nach gegenwärtigem Kenntnisstand wird bei nicht kommerzieller Nutzung gegen keinerlei geltendes Recht verstoßen
- Die Europäische Kommission empfiehlt außerdem, öffentliche Breitbanddienste in Europa zu fördern

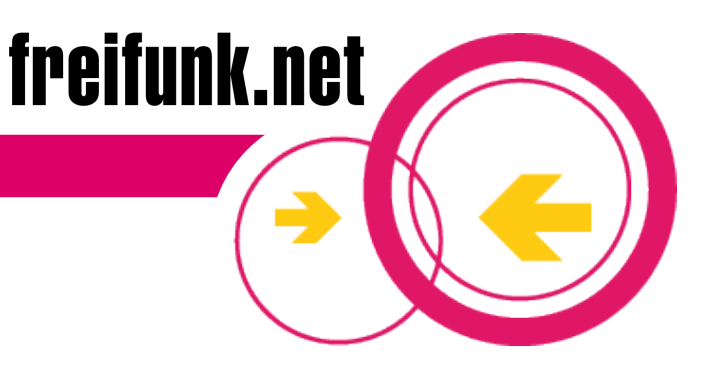

#### **Typische Fragen: Ist das sicher?**

- Grundsätzlich: NEIN
- Aber: für https und SSL herrschen die gleichen Bedingungen wie im drahtgebundenen Internet (z.B. sichere Verschlüsselung beim Onlinebanking)
- Es gibt weitere Möglichkeiten, mit bewährten Verfahren sichere WLANs einzurichten (Stichwort: Virtual Private Networks – z.B. OpenVPN und IPsec)
- Die in vielen Accespoints und WLAN-Karten verwendete WEP-Verschlüsselung ist nicht sicher und kann sehr leicht entschlüsselt werden. Sie ist außerdem nicht zum Aufbau freier Netze geeignet

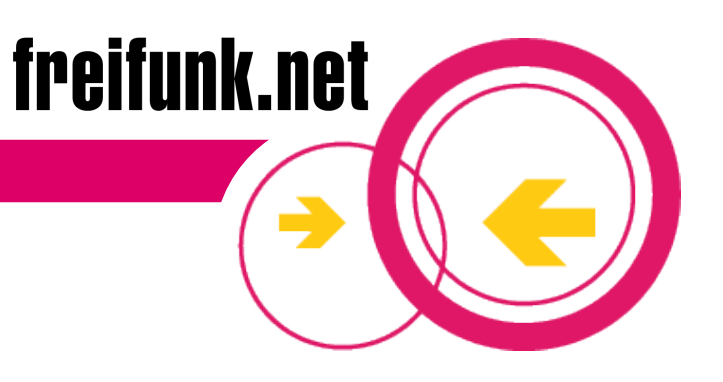

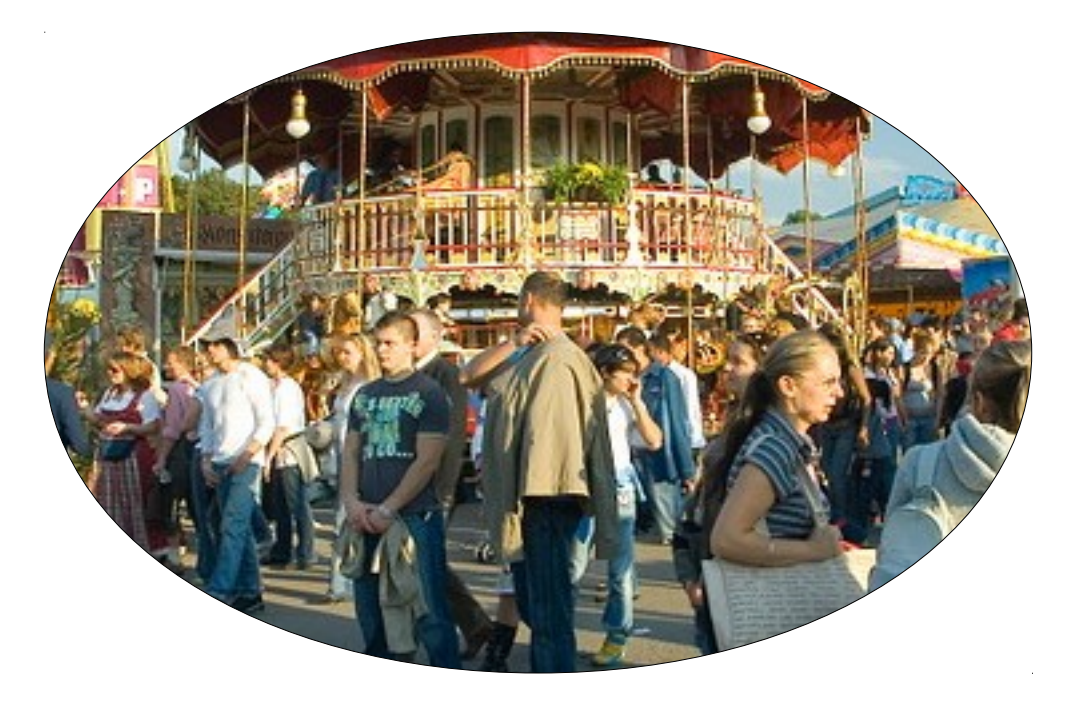

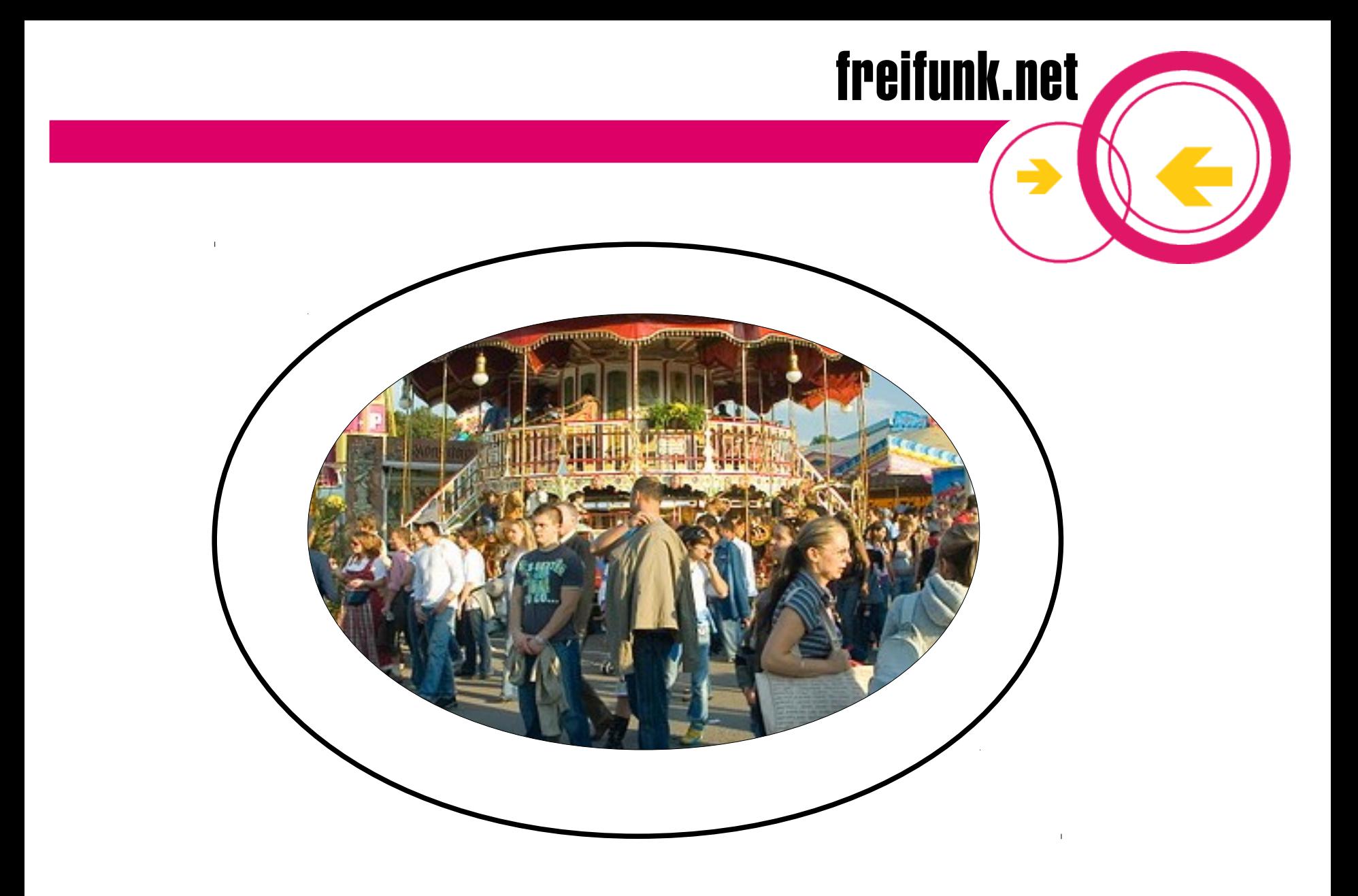

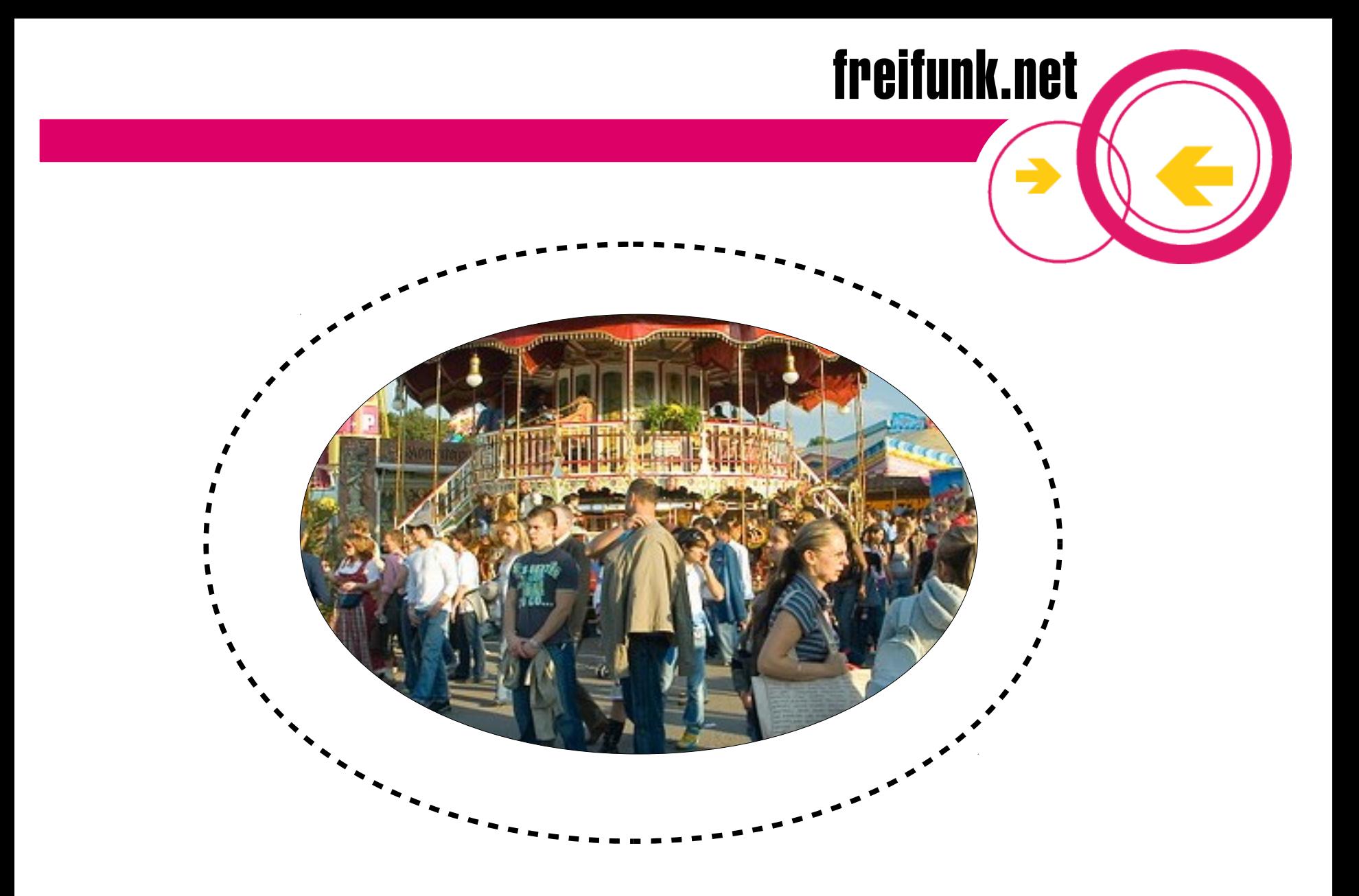

#### **Typische Fragen: Ist das gesundheitsschädlich?**

- WLAN gehört mit zu den schwächsten **Strahlenquellen**
- Die tatsächliche Feldstärke ist umgekehrt proportional zu der Entfernung zur **Strahlenquelle**

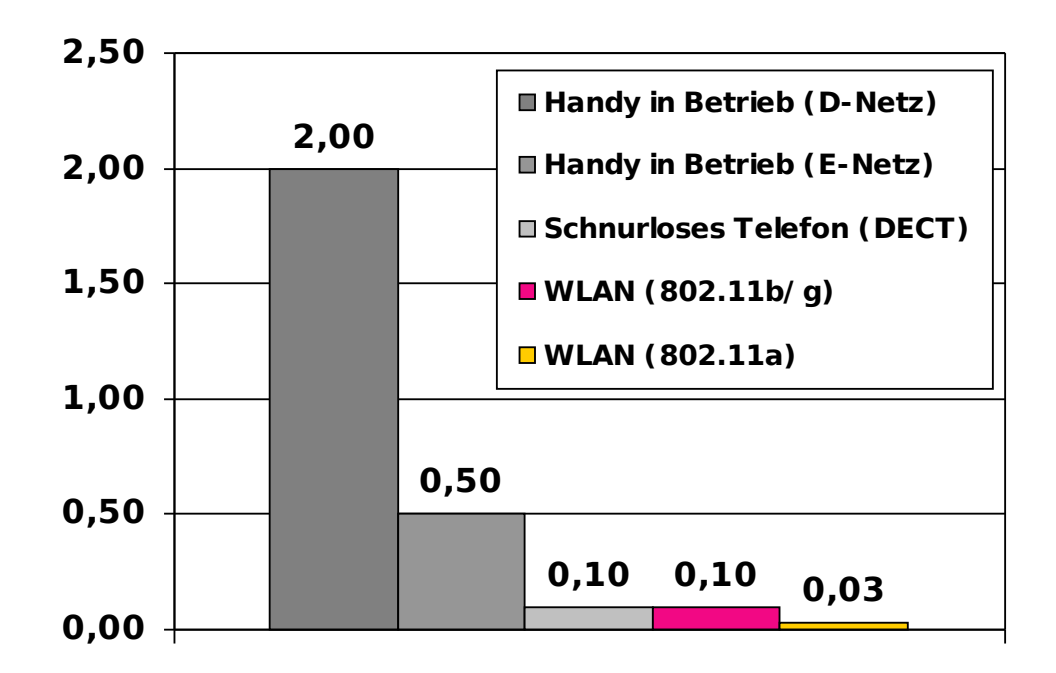

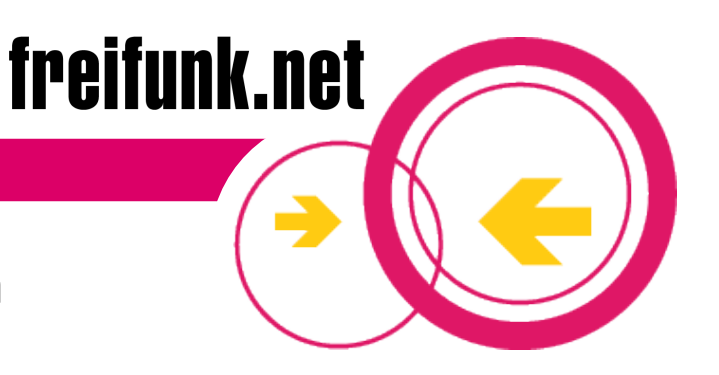

#### **Welche Regeln sollte man beim Mitmachen beachten?**

- Dienstbereitstellung erfolgt ausschließlich auf freiwilliger Basis
- Es gibt keinerlei Nutzungsgarantie
- Entgelte (z.B. für Wartung/Pflege der WLAN-Router, DSL) nachbarschaftlich Regeln, nie für Internetangebot kommerziell Geld verlangen
- Haftung generell gilt: verantwortlich ist immer, wer die unerlaubte Handlung vollführt, nicht wer den Accesspoint bereitstellt (detaillierte Rechtsauskünfte bei Bedarf bitte beim Juristen einholen!)

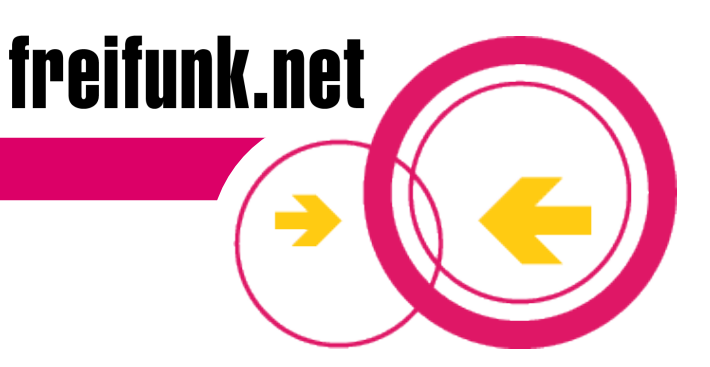

#### Kontakt und weitere Infos

#### http://berlin.freifunk.net

**Berliner IP-Vergabe** 

 **Berliner Freifunk Map** 

#### http://firmware.freifunk.net

**FF Firmware**

#### http://www.freifunk.net

#### **Allgemeine Freifunkinfos**

 **Termin-Kalender**

 $T$ his work is licensed under the Creative Commons Attribution-ShareAlike License. To view a copy of this license, visit http://creativecommons.org/licenses/by-sa/2.5/de/ or send a letter to Creative Commons, 559 Nathan Abbott Way, Stanford, California 94305, USA.

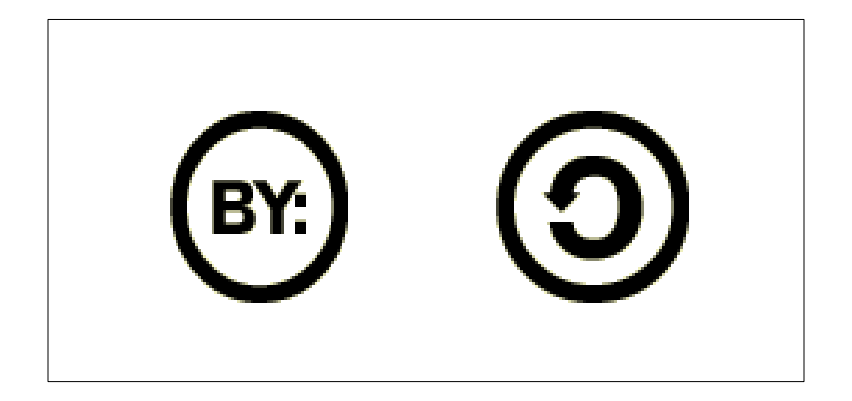